# **Dell™ E198WFP Flat Panel Monitor User's Guide**

#### **About Your Monitor**

**Front View** 

**Back View** 

Side View

**Bottom View** 

**Monitor Specifications** 

**LCD Monitor Quality & Pixel Policy** 

Caring for your Monitor

## **Using Your Adjustable Monitor Stand**

Attaching the Stand Organizing Your Cables

Using the Tilt

Removing the Stand

### **Setting Up Your Monitor**

Connecting Your Monitor

Using the Front Panel

Using the OSD

Setting the Optimal Resolution

Using the Dell Soundbar (Optional)

## Solving Problems

**Troubleshooting Your Monitor** 

**General Problems** 

**Product Specific Problems** 

**Troubleshooting Your Soundbar** 

## **Appendix**

FCC Identification Information Safety Information Contacting Dell

# Notes, Notices, and Cautions

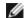

**NOTE**: A NOTE indicates important information that helps you make better use of your computer.

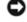

**NOTICE:** A NOTICE indicates either potential damage to hardware or loss of data and tells you how to avoid the problem.

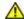

CAUTION: A CAUTION indicates a potential for property damage, personal injury, or death.

Information in this document is subject to change without notice.
© 2007-2008 Dell Inc. All rights reserved.

Reproduction in any manner whatsoever without the written permission of Dell Inc. is strictly forbidden.

Trademarks used in this text: *Dell*, the *DELL* logo, *Inspiron*, *Dell Precision*, *Dimension*, *OptiPlex*, *Latitude*, *PowerEdge*, *PowerVault*, *PowerApp*, and *Dell OpenManage* are trademarks of Dell Inc; *Microsoft*, *Windows*, and *Windows NT* are registered trademarks of Microsoft Corporation; *Adobe* is a trademark of Adobe Systems Incorporated, which may be registered in certain jurisdictions. *ENERGY STAR* is a registered trademark of the U.S. Environmental Protection Agency. As an ENERGY STAR partner, Dell Inc. has determined that this product meets the ENERGY STAR guidelines for energy efficiency.

Other trademarks and trade names may be used in this document to refer to either the entities claiming the marks and names or their products. Dell Inc. disclaims any proprietary interest in trademarks and trade names other than its own.

Model E198WFP

January 2008 Rev. A03

### **About Your Monitor**

Dell™ E198WFP Flat Panel Monitor User's Guide

- Front View
- Back View
- Side View
- Bottom View
- Monitor Specifications
- LCD Monitor Quality & Pixel Policy
- Caring for your Monitor

### **Front View**

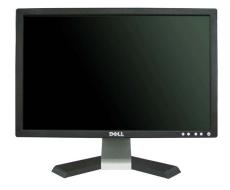

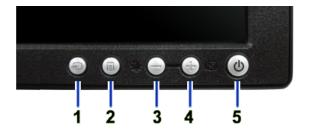

- 1. Input signal select button
- 2. OSD menu / Select button
- 3. Brightness and Contrast / Down button
- 4. Auto-adjust / Up button
- 5. Power On / Off button (with LED indicator)

# **Back View**

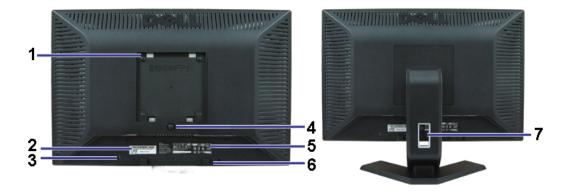

| 1 | VESA mounting holes (100mm) (Behind attached base plate) | Use to mount the monitor.                                              |
|---|----------------------------------------------------------|------------------------------------------------------------------------|
| 2 | Barcode serial number label                              | Refer to this label if you need to contact Dell for technical support. |
| 3 | Security lock slot                                       | Use a security lock with the slot to help secure your monitor.         |
| 4 | Stand removal button                                     | Press to release the stand.                                            |
| 5 | Regulatory rating label                                  | List the regulatory approvals.                                         |
| 6 | Dell Soundbar mounting brackets                          | Attach the optional Dell Soundbar.                                     |
| 7 | Cable management hole                                    | Help organize cables by placing them in the hole.                      |

# **Bottom View**

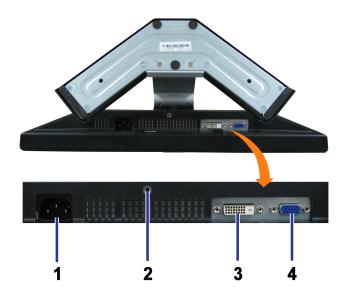

| 1 | Power connector          | Insert the power cable.                           |
|---|--------------------------|---------------------------------------------------|
| 2 | Stand anti-theft feature | Mount a 3*8 screw to make the stand undetachable. |
| 3 | DVI connector            | Connect your computer DVI cable.                  |
| 4 | VGA connector            | Connect your computer VGA cable.                  |

# **Side View**

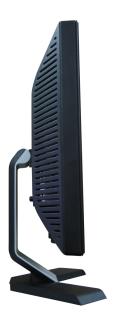

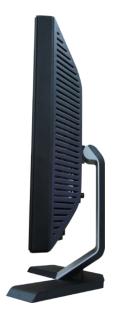

Left side Right side

## **Monitor Specifications**

#### **Power Management Modes**

If you have VESA's DPM™ compliance display card or software installed in your PC, the monitor automatically reduces its power consumption when not in use. This is referred to as Power Save Mode. The monitor automatically resumes functioning when the system detects input from the keyboard, mouse or other input devices. The following table shows the power consumption and signaling of this automatic power saving feature:

| VESA Modes       | Horizontal Sync | Vertical Sync | Video   | Power Indicator | Power Consumption |
|------------------|-----------------|---------------|---------|-----------------|-------------------|
| Normal operation | Active          | Active        | Active  | Green           | 38 W (typical)    |
| Active-off mode  | Inactive        | Inactive      | Blanked | Ambers          | Less than 2 W     |
| Switch off       | -               | -             | -       | Off             | Less than 1 W     |

Ø

NOTE: The OSD only functions in the normal operation mode. One of the following messages appears when the Menu or Plus buttons are pressed when in Active-off mode.

1: Auto Detect (Analog Input)
In Power Save Mode
Press computer power button
or any key on keyboard or move mouse

2: Analog Input
In Power Save Mode
Press computer power button
or any key on keyboard or move mouse

Auto Detect (Digital Input)
In Power Save Mode
Press computer power button
or any key on keyboard or move mouse

3: Digital Input
In Power Save Mode
Press computer power button
or any key on keyboard or move mouse

Activate the computer and the monitor to gain access to the OSD.

This monitor is ENERGY STAR®-compliant as well as TCO '99/'03 power management compatible.

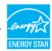

\* Zero power consumption in OFF mode can only be achieved by disconnecting the main cable from the monitor.

#### 15-pin D-Sub connector

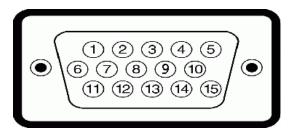

| Pin Number | Monitor Side of the 15-pin Side Signal Cable |  |
|------------|----------------------------------------------|--|
| 1          | Video-Red                                    |  |
| 2          | Video-Green                                  |  |
| 3          | Video-Blue                                   |  |
| 4          | GND                                          |  |
| 5          | Self-test                                    |  |
| 6          | GND-R                                        |  |
| 7          | GND-G                                        |  |
| 8          | GND-B                                        |  |
| 9          | DDC +5V                                      |  |
| 10         | GND-sync                                     |  |
| 11         | GND                                          |  |
| 12         | DDC data                                     |  |
| 13         | H-sync                                       |  |
| 14         | V-sync                                       |  |
| 15         | DDC clock                                    |  |

#### 24-pin Digital-only DVI Connector

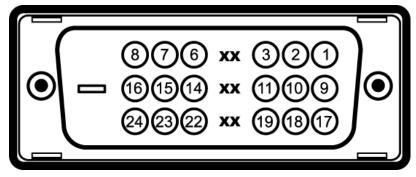

Note: Pin 1 is at the top right.

| Pin | Signal Assignment      | Pin | Signal Assignment      | Pin | Signal Assignment      |
|-----|------------------------|-----|------------------------|-----|------------------------|
| 1   | T.M.D.S. Data 2-       | 9   | T.M.D.S. Data 1-       | 17  | T.M.D.S. Data 0-       |
| 2   | T.M.D.S. Data 2+       | 10  | T.M.D.S. Data 1+       | 18  | T.M.D.S. Data 0+       |
| 3   | T.M.D.S. Data 2 Shield | 11  | T.M.D.S. Data 1 Shield | 19  | T.M.D.S. Data 0 Shield |
| 4   | No Pin                 | 12  | No Pin                 | 20  | No Pin                 |
| 5   | No Pin                 | 13  | No Pin                 | 21  | No Pin                 |
| 6   | DDC Clock              | 14  | +5V Power              | 22  | T.M.D.S. Clock Shield  |
| 7   | DDC Data               | 15  | Ground (for +5V)       | 23  | T.M.D.S. Clock +       |
| 8   | No Connect             | 16  | Hot Plug Detect        | 24  | T.M.D.S. Clock -       |

## **Plug and Play Capability**

You can install the monitor in any Plug and Play-compatible system. The monitor automatically provides the computer with its Extended Display Identification Data (EDID) using Display Data Channel (DDC) protocols so that the system can configure itself and optimize the monitor settings. Most monitor installations are automatic. You can select different settings if required.

Model number

E198WFP

#### **Flat Panel**

Screen type Active matrix - TFT LCD

Screen dimensions 19 inches wide(19-inch wide viewable image size)

Preset display area:

Horizontal 408mm / 16.1inches

Vertical 255mm / 10.0 inches

Pixel pitch 0.2835mm

Viewing angle 160° (vertical) typ, 160° (horizontal) typ

Luminance output 300 CD/m ²(typ)
Contrast ratio 1000 to 1 (typ)

Faceplate coating Antiglare with hard-coating 3H Backlight CCFL (4) edgelight system

Response Time 5ms typical

#### Resolution

Horizontal scan range 30 kHz to 83 kHz (automatic)

Vertical scan range 56 Hz to 75 Hz (automatic)

Optimal preset resolution 1440 x 900 at 60 Hz

Highest preset resolution 1440 x 900 at 60 Hz

### **Video Supported Modes**

Video display capabilities (DVI playback) 480i/480p/576i/576p/720p/1080i/1080p (Supports HDCP)

### **Preset Display Modes**

The following table lists the preset modes for which Dell guarantees image size and centering:

| Display Mode      | Horizontal Frequency (kHz) | Vertical Frequency (Hz) | Pixel Clock<br>(MHz) | Sync Polarity<br>(Horizontal/Vertical) |
|-------------------|----------------------------|-------------------------|----------------------|----------------------------------------|
| VESA, 720 x 400   | 31.5                       | 70.0                    | 28.3                 | -/+                                    |
| VESA, 640 x 480   | 31.5                       | 60.0                    | 25.2                 | -/-                                    |
| VESA, 640 x 480   | 37.5                       | 75.0                    | 31.5                 | -/-                                    |
| VESA, 800 x 600   | 37.9                       | 60.3                    | 49.5                 | +/+                                    |
| VESA, 800 x 600   | 46.9                       | 75.0                    | 49.5                 | +/+                                    |
| VESA, 1024 x 768  | 48.4                       | 60.0                    | 65.0                 | -/-                                    |
| VESA, 1024 x 768  | 60.0                       | 75.0                    | 78.8                 | +/+                                    |
| VESA, 1152 x 864  | 67.5                       | 75.0                    | 108                  | +/+                                    |
| VESA, 1280 x 1024 | 64.0                       | 60.0                    | 135.0                | +/+                                    |
| VESA, 1280 x 1024 | 80.0                       | 75.0                    | 135.0                | +/+                                    |
| VESA, 1440 x 900  | 55.9                       | 60.0                    | 106.5                | -/+                                    |

#### **Electrical**

The following table lists the monitor electrical features:

|                                        | Analog RGB, 0.7 Volts +/-5%, positive polarity at 75 ohm input impedance Digital DVI-D TMDS, 600mV for each differential line, positive polarity at 50 ohm input impedance |
|----------------------------------------|----------------------------------------------------------------------------------------------------|
| IISVnchronization innuit signals       | Separate horizontal and vertical synchronizations, polarity-free TTL level, SOG (Composite SYNC on green)                                                                  |
| AC input voltage / frequency / current | 100 to 240 VAC / 50 or 60 Hz ± 3 Hz / 2.0A (Max.)                                                                                                    |
| Inrush current                         | 120V:30A (Max.)<br>240V:60A (Max.)                                                                                                    |

#### **Physical Characteristics**

The following table lists the monitor physical characteristics:

| type 15-pin D-subminiature, blue connector; DVI-D, white connector        |  |
|---------------------------------------------------------------------------|--|
| Digital: Detachable, DVI-D, Solid pins, shipped detached from the monitor |  |
| Analog: Detachable, D-Sub, 15pins, shipped attached to the monitor        |  |
|                                                                           |  |
| 14.38 inches (364.85 mm)                                                  |  |
| 17.54 inches (445.09 mm)                                                  |  |
| 5.67 inches (143.90 mm)                                                   |  |
|                                                                           |  |
| 11.46 inches (291.19 mm)                                                  |  |
| 17.54 inches (445.09 mm)                                                  |  |
| 2.32 inches (59.00 mm)                                                    |  |
|                                                                           |  |
| 11.40 inches (289.25 mm)                                                  |  |
| 11.52 inches (292.50 mm)                                                  |  |
| 5.67 inches (143.90 mm)                                                   |  |
| 14.26 lbs (6.47 kg)                                                       |  |
| 10.58 lbs (4.8 kg)                                                        |  |
| 8.16 lbs (3.7 kg)                                                         |  |
| Weight of stand assembly 2.14 lbs (0.97 kg)                               |  |
|                                                                           |  |

#### **Environmental**

The following table lists the environmental condition for monitor:

| Temperature                                                                            | emperature                 |  |  |  |  |
|----------------------------------------------------------------------------------------|----------------------------|--|--|--|--|
| Operating                                                                              | 5° to 35°C (41° to 95°F)   |  |  |  |  |
| Nonoperating Storage: -20° to 60°C (-4° to 140°F) Shipping: -20° to 60°C(-4° to 140°F) |                            |  |  |  |  |
| Humidity                                                                               |                            |  |  |  |  |
| Operating                                                                              | 10% to 80% (noncondensing) |  |  |  |  |
| Nonoperating Storage: 5% to 90% (noncondensing) Shipping: 5% to 90%(noncondensing)     |                            |  |  |  |  |
| Altitude                                                                               |                            |  |  |  |  |
| Operating 3,657.6m (12,000 ft) max                                                     |                            |  |  |  |  |
| Nonoperating 12,192 m (40,000 ft) max                                                  |                            |  |  |  |  |
| Thermal dissipation 256.08 BTU/hour (maximum) 119.5 BTU/hour (typical)                 |                            |  |  |  |  |

# **LCD Monitor Quality & Pixel Policy**

During the LCD Monitor manufacturing process, it is not uncommon for one or more pixels to become fixed in an unchanging state. The visible result is a fixed pixel that appears as an extremely tiny dark or bright discolored spot.

In almost every case, these fixed pixels are hard to see and do not detract from display quality or usability. A display with 1 to 5 fixed pixels is considered normal and within competitive standards. For more information, see Dell Support site at: support.dell.com.

### **Caring for your Monitor**

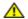

CAUTION: Read and follow the safety instructions before cleaning the monitor.

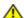

CAUTION: Before cleaning the monitor, unplug the monitor power cable from the electrical outlet.

- To clean your antistatic screen, slightly dampen a soft, clean cloth with water. If possible, use a special screen-cleaning tissue or solution suitable for the antistatic coating. Do not use benzene, thinner, ammonia, abrasive cleaners, or compressed air.

  Use a slightly dampened, warm cloth to clean the plastics. Avoid using detergent of any kind as some detergents leave a milky film on the plastics.
- If you notice a white powder when you unpack your monitor, wipe it off with a cloth. This white powder occurs during the shipping of the monitor.
- Handle your monitor with care as darker-colored monitor may scratch and show white scuff marks more than lighter-colored monitor.
- To help maintain the best image quality on your monitor, use a dynamically changing screen saver and power off your monitor when not in use.

Back to Contents Page

# **Using Your Adjustable Monitor Stand**

**Dell™ E198WFP Flat Panel Monitor User's Guide** 

- Attaching the Stand
- Organizing Your Cables
- Using the Tilt
- Removing the Stand

# **Attaching the Stand**

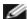

**NOTE:** The stand is detached when the monitor is shipped from the factory.

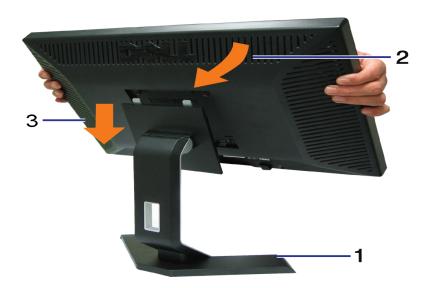

- 1. Place the stand on a flat surface.
- 2. Fit the groove on the back of the monitor onto the two tabs on the stand.
- 3. Lower the monitor so that the monitor mounting area snaps on/locks to the stand.

# **Organizing Your Cables**

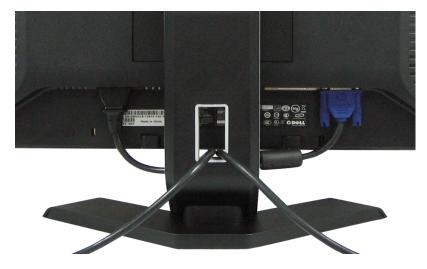

After attaching all necessary cables to your monitor and computer, (See <u>Connecting Your Monitor</u> for cable attachment,) use the cable hole to neatly organize all cables as shown above.

# **Using the Tilt**

You can tilt the monitor to best fit your viewing needs.

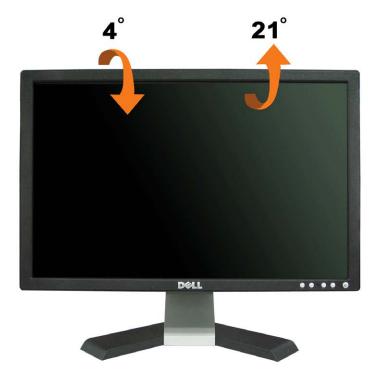

# Removing the Stand

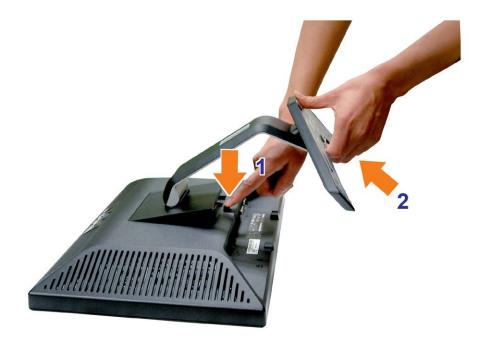

After placing the monitor panel on soft cloth or cushion, complete the following steps to remove the stand.

- 1. Place the monitor on a table.
- 2. Lift the stand away from the monitor while pressing the stand release button.

Back to Contents Page

# **Setting Up Your Monitor**

**Dell™ E198WFP Flat Panel Monitor User's Guide** 

- Connecting Your Monitor
- Using the Front Panel
- Using the OSD Menu
- Setting the Optimal Resolution
- Using the Dell Soundbar (Optional)

# **Connecting Your Monitor**

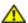

CAUTION: Before you begin any of the procedures in this section, follow the <u>safety instructions</u>.

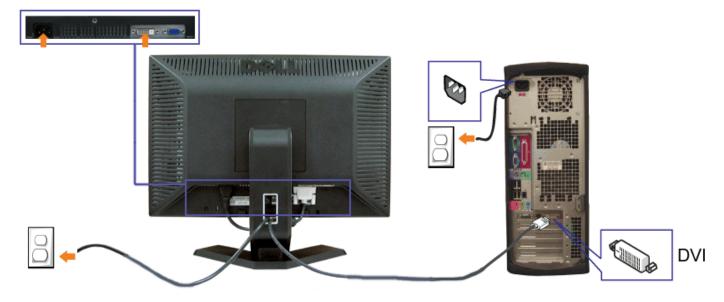

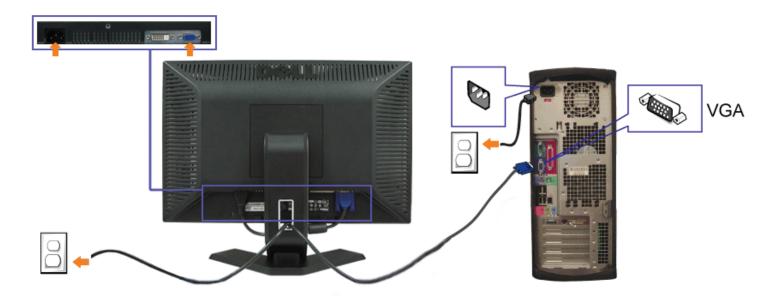

- 1. Turn off your computer and disconnect the power cable.
- 2. Connect either the white DVI or the blue VGA cable to the connectors on the computer and the monitor.
- 3. Connect the power cable.
- 4. Turn on your monitor and computer. If you do not see an image, push the input select button and ensure the correct input source is selected. If you still do not see an image, see <a href="Troubleshooting your monitor">Troubleshooting your monitor</a>.

# **Using the Front Panel**

Use the buttons on the front of the monitor to adjust the image settings.

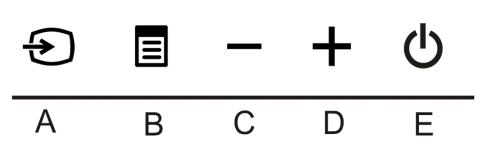

The following table describes the front panel buttons:

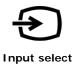

Use the Input Select button to choose between two different video signals that may be connected to your monitor.

**NOTE:** The floating 'Dell Self-test Feature Check' dialog appears on a black background if the monitor cannot sense a video signal. Depending upon the selected input, one of the dialogs shown below will scroll continually.

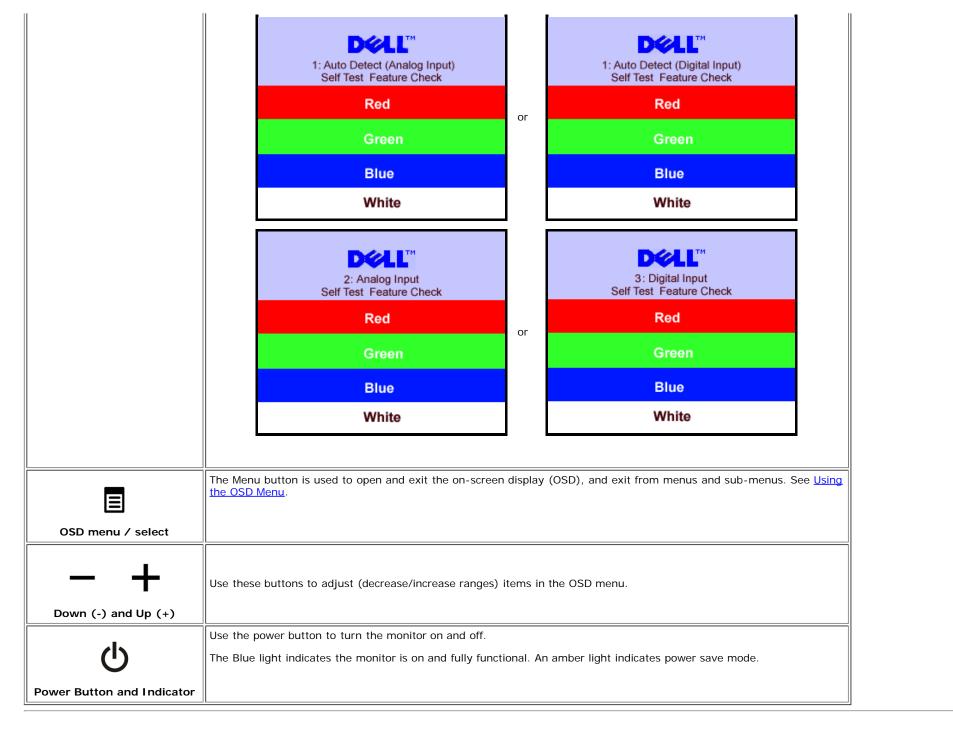

## **Using the OSD Menu**

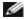

**NOTE:** If you change the settings and then either proceed to another menu, or exit the OSD menu, the monitor automatically saves those changes. The changes are also saved if you change the settings and then wait for the OSD menu to disappear.

1. Push the Menu button to open the OSD menu and display the main menu.

Main Menu for Analog (VGA) Input

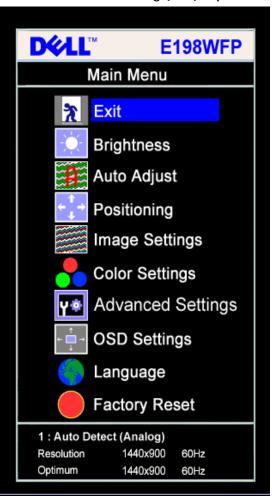

Main Menu for Digital (DVI) Input

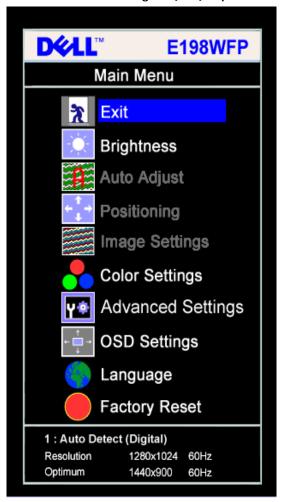

or

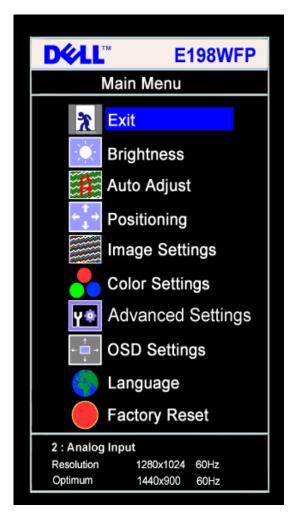

**D♦L**L<sup>™</sup> **E198WFP** Main Menu Exit Brightness Auto Adjust Positioning Image Settings **Color Settings Advanced Settings OSD Settings** Language **Factory Reset** 3: Digital Input Resolution 1280x1024 60Hz Optimum 1440x900 60Hz

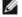

NOTE: Positioning and Image Settings are only available when you are using the analog (VGA) connector.

- 2. Push the and + buttons to move between the setting options. As you move from one icon to another, the option name is highlighted. See the table below for a complete list of all the options available for the monitor.
- 3. Push the MENU button once to activate the highlighted option.
- 4. Push and + button to select the desired parameter.
- 5. Push MENU to enter the slide bar and then use the and + buttons, according to the indicators on the menu, to make your changes.

or

6. Push the MENU button once to return to the main menu to select another option or push the MENU button two or three times to exit from the OSD menu.

| Icon                                                                                                    | Menu and<br>Submenus               | Description |
|----------------------------------------------------------------------------------------------------|------------------------------------|-------------|
| *                                                                                                    | Exit Select to exit the Main menu. |             |
| Brightness / Contrast  Brightness adjusts the luminance of the backlight.  Adjust Brightness first, then adjust Contrast only if further adjustment is necessary.  Push the + button to increase luminance and push the - button to decrease luminance (min 0 ~ max 100). |                                    |             |

Contrast adjusts the degree of difference between darkness and lightness on the monitor screen.

Push the + button to increase the contrast and push the - button to decrease the contrast (min 0 ~ max 100).

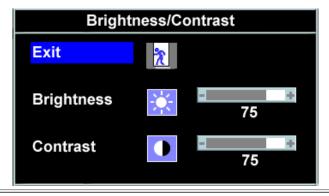

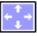

#### Positioning: Horizontal Vertical

Positioning moves the viewing area around on the monitor screen.

When making changes to either the Horizontal or Vertical settings, no changes occur to the size of the viewing area. The image shifts in response to your selection.

Minimum is 0 (-) and maximum is 100 (+).

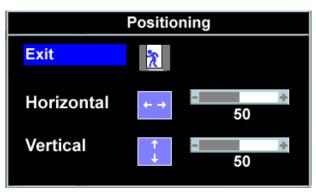

**NOTE:** When using DVI source, the Positioning option is not available.

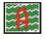

#### **Auto Adjust**

Even though your computer recognizes your monitor on startup, the Auto Adjustment function optimizes the display settings for use with your particular setup.

Select to activate automatic setup and adjustment. The following dialog appears on a black screen as the monitor self-adjusts to the current input:

#### Auto Adjust In Progress

Auto Adjustment allows the monitor to self-adjust to the incoming video signal. After using Auto Adjustment, you can further tune your monitor by using the Pixel Clock (Coarse) and Phase (Fine) controls under Image Settings.

In most cases, Auto Adjust produces the best image for your configuration.

NOTE: When using DVI, Auto Adjust is not available.

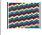

# Image settings

The Phase and Pixel Clock adjustments allow you to more closely adjust your monitor to your preference. Select Image Settings in the main OSD menu to access these settings.

Use the - and + buttons to make adjustments. (Minimum: 0 ~ Maximum: 100)

#### Pixel Clock (Coarse)

If satisfactory results are not obtained using the Phase adjustment, use Pixel Clock (Coarse) and then use Phase (fine), again.

#### Phase (Fine)

**NOTE:** This function may change the width of the display image. Use the Horizontal function of the Position menu to center the display image on the screen.

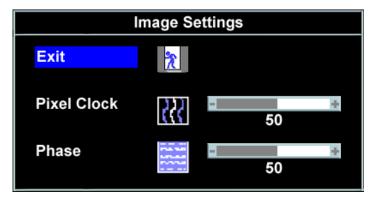

NOTE: When using DVI source, the Image Settings option is not available.

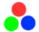

#### Color Settings

Color Settings adjust the color temperature.

Color Settings has the following options:

Color Management: You can choose to enable or disable this option.

Color Settings Mode: You can choose between a Graphics and a Video mode. If your computer is connected to your monitor, choose Graphics. If a DVD, STB, or VCR is connected to your monitor, choose Video.

Color Presets: You can choose different color presets for different viewing modes.

You can choose either Graphics or Video under Color Settings Mode.

Blue Preset

**Red Preset** 

Normal Preset

**User Preset** 

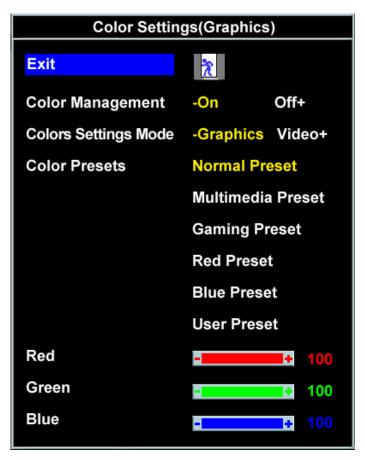

- As soon as choose Graphics, you can choose Normal Preset, Multimedia Preset, Gaming Preset, Red Preset, Blue Preset or User Preset:
- Select Gaming Preset for playing games in your computer.
- Select Multimedia Preset to view media applications such as photo, clip......
- Select Red Preset for a warm color.
- · Select Blue Preset for a cool color.

You can adjust the monitor color using User Preset, R, G, B.Normal Preset mean color temperature 6500K.

- There are three video modes: Theater Preset , Sports Preset, Nature Preset;
- · Select Theater Preset for playing a movie.
- Select Sports Preset for viewing sports.
- Select Nature Preset for general viewing.
- For general picture or web or watch TV, choose Nature Preset. User can adjust the Hue(Tint)/Saturation based on the preference.

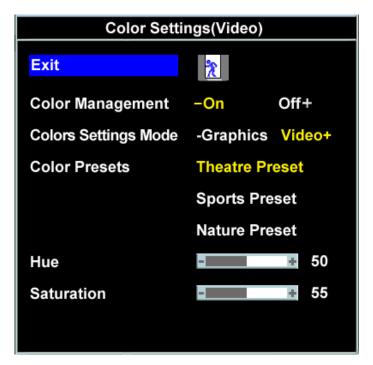

- Select Blue Preset for a bluish tint. This color setting is used for text based applications (spreadsheets, programming, text editors, etc.).
- Select Red Preset for a reddish tint. This color setting is used for color-intensive applications (photograph image editing, multimedia, movies, etc.).
- Select Normal Preset for default color settings. This setting is also the "sRGB" standard default color space.
- User Preset: Use the plus and minus buttons to increase or decrease each of the three colors (R, G, B) independently, in single digit increments, from 0 to 100.

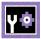

# Advanced Settings

Input Color Format Choose the RGB option if monitor is connected to a PC or a DVD using a VGA or a DVI cable. Choose the YPbPr+ option if monitor is connected to a DVD by a YPbPr cable.

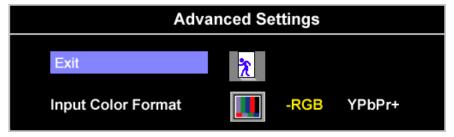

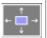

#### OSD Settings

Adjust the settings for the OSD, including the location, the amount of time the menu remains on the screen, and the rotation of the OSD.

# Horizontal

Position

Vertical Position

OSD Hold

#### Position of the OSD:

- To adjust the horizontal position of the OSD, use the and + buttons, and move OSD to the left and right.
- To adjust the vertical position of the OSD, use the and + buttons, and move OSD down and up.

#### OSD Hold Time:

The OSD stays active for as long as it is in use. Adjusting the hold time, sets the length of time the OSD remains active after the last time you pressed a button. Use the - and + buttons to adjust the slider in 5 second increments, from 5 to 60 seconds.

# Time OSD Lock: Controls user access to adjustments. When Yes (+) is selected, no user adjustments are allowed. All buttons except the Menu button are locked. NOTE: When the OSD is locked, pressing the menu button takes the user directly to the OSD settings menu, with OSD Lock **OSD Lock** selected. Select No (-) to unlock and allow user access to all applicable settings. On Screen Display (OSD) Exit **Horizontal Position** 50 **Vertcal Position** 50 **OSD Hold Time** 20 Sec **OSD Lock** - No Yes + NOTE: You can also lock or unlock the OSD by pushing and holding the Menu button for 15 seconds. Language Select to have the OSD display in one of five languages (English, French, Spanish, German, or Japanese). Language Exit **English** Español Français Deutsch 日本語 NOTE: The change only affects the OSD. It has no effect on any software running on the computer. **Factory** Resets the OSD menu options to the factory preset values. Reset

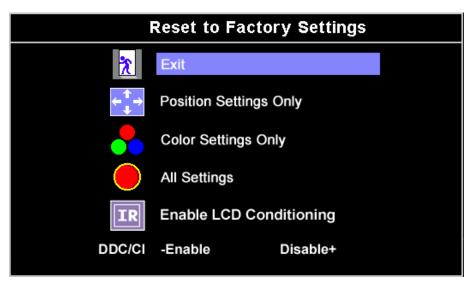

Exit — Select to exit out of Reset to Factory Settings menu without resetting any OSD options.

Position settings only — Change the settings for Image Position back to original factory settings.

**Color settings only** — Change the Red, Green, and Blue settings back to their original factory settings and set the default setting for Normal Preset.

**All settings** — Change all the user-adjustable settings including color, position, brightness, contrast, and OSD hold time to the factory defaults. The language of the OSD does not change.

**IR** (Image Retention) — The feature helps reduce minor cases of image retention.

**DDC/CI** (Display Data Channel/Command Interface) — allows you to adjust the monitor parameters (brightness, color, balance, etc.) via software applications on your PC.

Select Disable to disable this feature.

For best user experience and optimum performance of your monitor, keep this feature enabled.

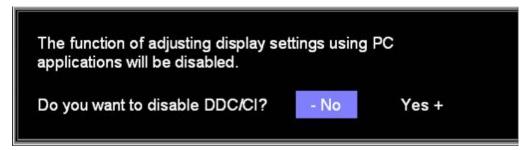

NOTE: If you select 'disable' for DDC/CI, a warning message as shown in the picture above appears on the screen. Then you can select Yes or No according to need.

### **OSD Warning Messages**

One of the following warning messages may appear on the screen indicating that the monitor is out of synchronization.

This means that the monitor cannot synchronize with the signal that it is receiving from the computer. Either the signal is too high or too low for the monitor to use. See Specifications for the Horizontal and Vertical frequency ranges addressable by this monitor. Recommended mode is 1440 X 900 @ 60Hz.

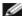

NOTE: The floating Dell Self-test Feature Check dialog appears on-screen if the monitor cannot sense a video signal.

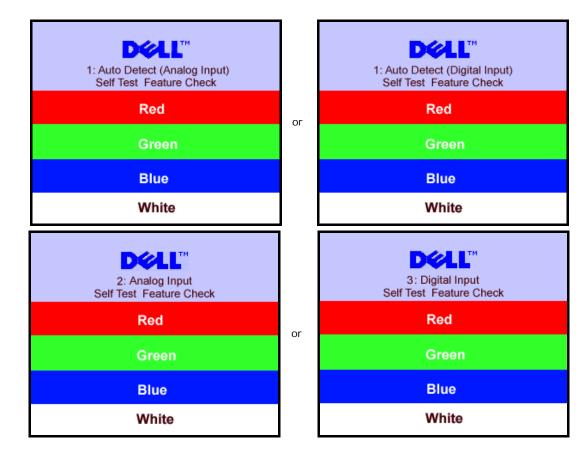

Occasionally, no warning message appears, but the screen is blank. This could also indicate that the monitor is not synchronizing with the computer.

See Solving Problems for more information.

## **Setting the Optimal Resolution**

- 1. Right-click on the desktop and select **Properties**.
- 2. Select the **Settings** tab.
- 3. Set the screen resolution to 1440 x 900.
- 4. Click OK.

If you do not see 1440 x 900 as an option, you may need to update your graphics driver. Depending on your computer, complete one of the following procedures.

If you have a Dell desktop or portable computer:

o Go to support.dell.com, enter your service tag, and download the latest driver for your graphics card.

If you are using a non-Dell computer (portable or desktop):

- Go to the support site for your computer and download the latest graphic drivers.
- Go to your graphics card website and download the latest graphic drivers.

# **Using the Dell Soundbar (Optional)**

The Dell Soundbar is a stereo two channel system adaptable to mount on Dell Flat Panel Displays. The Soundbar has a rotary volume and on/off control to adjust the overall system level, a blue LED for power indication, and two audio headset jacks.

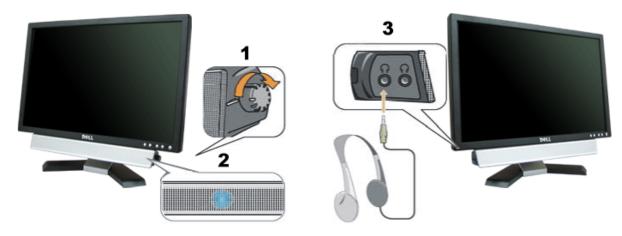

- 1. Power/volume control
- 2. Power indicator
- **3.** Headphone connectors

## Soundbar Attachment to the Monitor

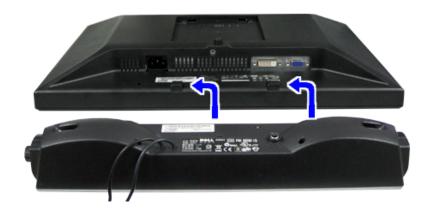

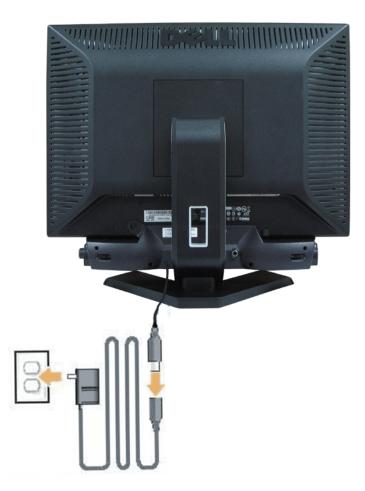

- 1. Working from the rear of the monitor, attach the Soundbar aligning the two slots with the two tabs along the bottom rear of the monitor.
- 2. Slide the Soundbar to the left until it snaps into place.
- 3. Connect the soundbar with the power brick.
- 4. Plug the power cables of the power brick into a nearby outlet.
- 5. Insert the lime-green mini stereo plug from the rear of the Soundbar into the computer's audio output jack.
- NOTICE: The graphic is for illustration only. Product appearance may vary.
  - **NOTE**: The base removal is not necessary to install the soundbar. Shown with base detached for illustration purposes only.

# **Solving Problems**

Dell™ E198WFP Flat Panel Monitor User's Guide

- Troubleshooting Your Monitor
- General Problems
- Product Specific Problems
- Troubleshooting Your Soundbar

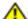

CAUTION: Before you begin any of the procedures in this section, follow the safety instructions.

## **Troubleshooting Your Monitor**

#### Self-Test Feature Check (STFC)

Your monitor provides a self-test feature that allows you to check whether your monitor is functioning properly. If your monitor and computer are properly connected but the monitor screen remains dark, run the monitor self-test by performing the following steps:

- 1. Turn off both your computer and monitor.
- 2. Unplug the video cable from the back of the computer. To ensure proper Self-Test operation, remove both Digital (white connector) and the Analog(blue connector) cables from the back of computer.
- 3. Turn on the monitor.

The floating 'Dell Self-test Feature Check' dialog box should appear on-screen on a black background if the monitor cannot sense a video signal and is working correctly. While in self-test mode, the power LED remains green. Also, depending upon the selected input, one of the dialogs shown below will continuously scroll through the screen.

or

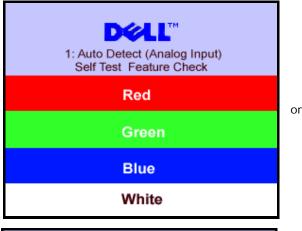

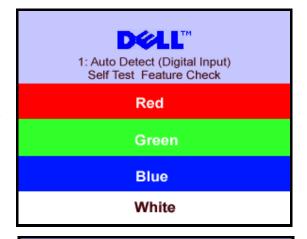

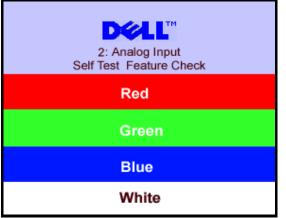

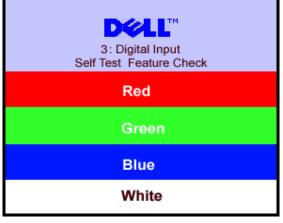

- 4. This box also appears during normal system operation if the video cable becomes disconnected or damaged.
- 5. Turn off your monitor and reconnect the video cable, then turn on both your computer and the monitor.

If your monitor screen remains blank after you use the previous procedure, check your video controller and computer system; your monitor is functioning properly.

#### **OSD Warning Messages**

One of the following warning messages may appear on the screen indicating that the monitor is out of synchronization.

1 : Auto Detect (Analog Input) Cannot Display This Video Mode Optimum Resolution 1440 x900 60Hz

or

1 : Auto Detect (Digital Input) Cannot Display This Video Mode Optimum Resolution 1440 x990 60Hz

2: Analog Input Cannot Display This Video Mode Optimum Resolution 1440 x900 60Hz

3:Digital Input Cannot Display This Video Mode Optimum Resolution 1440 x900 60Hz

This means that the monitor cannot synchronize with the signal that it is receiving from the computer. Either the signal is too high or too low for the monitor to use. See <u>Monitor Specifications</u> for the Horizontal and Vertical frequency ranges addressable by this monitor. Recommended mode is 1440 X 900 @ 60Hz.

Occasionally, no warning message appears, but the screen is blank. This could also indicate that the monitor is not synchronizing with the computer or that the monitor is in a power save mode.

### **General Problems**

The following table contains general information about common monitor problems you might encounter.

| COMMON<br>SYMPTOMS        | PROBLEM DESCRIPTION                   | POSSIBLE SOLUTIONS                                                                                                    |
|---------------------------|---------------------------------------|----------------------------------------------------------------------------------------------------|
| No Video/Power<br>LED off | No picture, monitor is dead           | Check connection integrity at the both ends of the video cable, verify that the monitor and computer are plugged into a working electrical outlet, and that you have pressed the power button.                                                                                                    |
| No Video/Power<br>LED on  | No picture or no brightness           | <ul> <li>Press the input select button in the front of the monitor and ensure the correct input source is selected.</li> <li>Increase brightness &amp; contrast controls.</li> <li>Perform monitor self-test feature check.</li> <li>Check for bent or broken pins on the end of the video cable.</li> <li>Reboot your computer and monitor.</li> </ul> |
| Poor Focus                | Picture is fuzzy, blurry, or ghosting | <ul> <li>Push Auto Adjust button.</li> <li>Adjust Phase and Clock controls via OSD.</li> <li>Eliminate video extension cables.</li> <li>Perform monitor reset.</li> <li>Lower video resolution or increase font size.</li> </ul>                                                                                                    |
| Shaky/Jittery<br>Video    | Wavy picture or fine movement         | <ul> <li>Push Auto Adjust button.</li> <li>Adjust Phase and Clock controls via OSD.</li> <li>Perform monitor reset.</li> <li>Check environmental factors.</li> <li>Relocate and test in another room.</li> </ul>                                                                                                    |
| Missing Pixels            | LCD screen has spots                  | Cycle power on-off     These are pixels that are permanently off and this is a natural defect that occurs in LCD technology.                                                                                                    |
| Brightness<br>Problems    | Picture too dim or too bright         | Perform monitor reset.     Push Auto Adjust button.     Adjust brightness & contrast controls.                                                                                                    |

| Geometric<br>Distortion                     | Screen not centered correctly                                      | <ul> <li>Perform monitor reset on "Position Settings Only".</li> <li>Push Auto Adjust button.</li> <li>Adjust the centering controls.</li> <li>Ensure monitor is in proper video mode.</li> </ul>                                                                                                    |
|---------------------------------------------|--------------------------------------------------------------------|----------------------------------------------------------------------------------------------------|
| Horizontal/Vertical<br>Lines                | Screen has one or more lines                                       | <ul> <li>Perform monitor reset.</li> <li>Push Auto Adjust button.</li> <li>Adjust Phase and Clock controls via OSD.</li> <li>Perform monitor self-test feature check and determine if these lines are also in self-test mode.</li> <li>Check for bent or broken pins.</li> </ul>                                         |
| Sync Problems                               | Screen is scrambled or appears torn                                | <ul> <li>Perform monitor reset.</li> <li>Push Auto Adjust button.</li> <li>Adjust Phase and Clock controls via OSD.</li> <li>Perform monitor self-test feature check to determine if scrambled screen appears in self-test mode.</li> <li>Check for bent or broken pins.</li> <li>Boot up in the "safe mode".</li> </ul> |
| LCD Scratched                               | Screen has scratches or smudges                                    | <ul> <li>Turn monitor off and clean the screen.</li> <li>For cleaning instruction, see <u>Caring for your Monitor.</u></li> </ul>                                                                                                    |
| Safety Related<br>Issues                    | Visible signs of smoke or sparks                                   | <ul> <li>Do not perform any troubleshooting steps.</li> <li>Monitor needs to be replaced.</li> </ul>                                                                                                    |
| Intermittent<br>Problems                    | Monitor malfunctions on and off                                    | <ul> <li>Ensure monitor is in proper video mode.</li> <li>Ensure video cable connection to computer and to the flat panel is secure.</li> <li>Perform monitor reset.</li> <li>Perform monitor self-test feature check to determine if the intermittent problem occurs in self-test mode.</li> </ul>                      |
| Image<br>Retention (from a<br>static image) | Faint Shadow from the static image displayed appears on the screen | Use the Power Management feature to turn off the monitor at all times when not in use. Alternatively, use a dynamically changing screensaver left on the monitor for a long period of time.                                                                                                    |

# **Product Specific Problems**

| SPECIFIC SYMPTOMS                                             | WHAT YOU EXPERIENCE                                                 | POSSIBLE SOLUTIONS                                                                         |
|---------------------------------------------------------------|---------------------------------------------------------------------|--------------------------------------------------------------------------------------------|
| Screen image is too small                                     | Image is centered on screen, but does not fill entire viewing area. | Perform monitor reset on "All Settings."                                                   |
| Cannot adjust the monitor with the buttons on the front panel | OSD does not appear on the screen.                                  | Turn off the monitor, unplug the power cord and<br>then plug back and turn on the monitor. |

# **Troubleshooting Your Soundbar**

| COMMON<br>SYMPTOMS | WHAT YOU<br>EXPERIENCE                             | POSSIBLE SOLUTIONS                                                                                                    |
|--------------------|----------------------------------------------------|----------------------------------------------------------------------------------------------------|
| No Sound           | No power to Soundbar - the power indicator is off. | <ul> <li>Turn the Power/Volume knob on the Soundbar clockwise to the middle position; check if the power indicator (green LED) on the front of the Soundbar is illuminated.</li> <li>Confirm that the power cable from the Soundbar is plugged into the adapter.</li> <li>Confirm that the monitor has power.</li> <li>If the monitor has no power, see <u>Troubleshooting your monitor</u> for monitor common problem.</li> </ul> |
|                    |                                                    |                                                                                                    |

| No Sound                      | Soundbar has power - power indicator is on.        | <ul> <li>Plug the audio line-in cable into the computer's audio out jack.</li> <li>Set all Windows volume controls to their maximum.</li> <li>Play some audio content on the computer (i.e. audio CD, or MP3).</li> <li>Turn the Power/Volume knob on the Soundbar clockwise to a higher volume setting.</li> <li>Clean and reseat the audio line-in plug.</li> <li>Test the Soundbar using another audio source (i.e. portable CD player).</li> </ul>                                                                                                    |
|-------------------------------|----------------------------------------------------|----------------------------------------------------------------------------------------------------|
| Distorted<br>Sound            | Computer's sound card is used as the audio source. | <ul> <li>Clear any obstructions between the Soundbar and the user.</li> <li>Confirm that the audio line-in plug is completely inserted into the jack of the sound card.</li> <li>Set all Windows volume controls to their midpoints.</li> <li>Decrease the volume of the audio application.</li> <li>Turn the Power/Volume knob on the Soundbar counter-clockwise to a lower volume setting.</li> <li>Clean and reseat the audio line-in plug.</li> <li>Troubleshoot the computer's sound card.</li> <li>Test the Soundbar using another audio source (i.e. portable CD player).</li> </ul> |
| Distorted<br>Sound            | Other audio source is used.                        | <ul> <li>Clear any obstructions between the Soundbar and the user.</li> <li>Confirm that the audio line-in plug is completely inserted into the jack of the audio source.</li> <li>Decrease the volume of the audio source.</li> <li>Turn the Power/Volume knob on the Soundbar counter-clockwise to a lower volume setting.</li> <li>Clean and reseat the audio line-in plug.</li> </ul>                                                                                                    |
| Unbalanced<br>Sound<br>Output | Sound from only one side of Soundbar               | <ul> <li>Clear any obstructions between the Soundbar and the user.</li> <li>Confirm that the audio line-in plug is completely inserted into the jack of the sound card or audio source.</li> <li>Set all Windows audio balance controls (L-R) to their midpoints.</li> <li>Clean and reseat the audio line-in plug.</li> <li>Troubleshoot the computer's sound card.</li> <li>Test the Soundbar using another audio source (i.e. portable CD player).</li> </ul>                                                                                                    |
| Low Volume                    | Volume is too low.                                 | <ul> <li>Clear any obstructions between the Soundbar and the user.</li> <li>Turn the Power/Volume knob on the Soundbar clockwise to the maximum volume setting.</li> <li>Set all Windows volume controls to their maximum.</li> <li>Increase the volume of the audio application.</li> <li>Test the Soundbar using another audio source (i.e. portable CD player).</li> </ul>                                                                                                    |

Back to Contents Page

**Back to Contents Page** 

# **Appendix**

Dell<sup>TM</sup> E198WFP Flat Panel Monitor User's Guide

- FCC Notice (U.S. Only)
- CAUTION: Safety Instruction
- Contacting Dell

## FCC Notice (U.S. Only)

FCC Class B

This equipment generates, uses, and can radiate radio frequency energy and, if not installed and used in accordance with the manufacturer's instruction manual, may cause interference with radio and television reception. This equipment has been tested and found to comply with the limits for a Class B digital device pursuant to Part 15 of the FCC Rules.

This device complies with Part 15 of the FCC Rules. Operation is subject to the following two conditions:

1 This device may not cause harmful interference.

2 This device must accept any interference received, including interference that may cause undesired operation.

**NOTICE:** The FCC regulations provide that changes or modifications not expressly approved by Dell Inc. could void your authority to operate this equipment.

These limits are designed to provide reasonable protection against harmful interference in a residential installation. However, there is no guarantee that interference will not occur in a particular installation. If this equipment does cause harmful interference with radio or television reception, which can be determined by turning the equipment off and on, you are encouraged to try to correct the interference by one or more of the following measures:

- · Reorient the receiving antenna.
- Relocate the system with respect to the receiver.
- · Move the system away from the receiver.
- Plug the system into a different outlet so that the system and the receiver are on different branch circuits.

If necessary, consult a representative of Dell Inc. or an experienced radio/television technician for additional suggestions.

The following information is provided on the device or devices covered in this document in compliance with the FCC regulations:

- · Product name: E198WFP
- · Model number: E198WFPf
- · Company name:

Dell Inc.

Worldwide Regulatory Compliance & Environmental Affairs

One Dell Way

Round Rock, TX 78682 USA 512-338-4400

### **CAUTION: Safety Instruction**

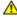

CAUTION: Use of controls, adjustments, or procedures other than those specified in this documentation may result in exposure to shock, electrical hazards, and/or mechanical hazards.

Read and follow these instructions when connecting and using your computer monitor:

• To help avoid damaging your computer, be sure that the voltage selection switch on the power supply for the computer is set to match the alternating current (AC) power available at your location:

- 115 volts (V)/60 hertz (Hz) in most of North and South America and some Far Eastern countries such as Japan, South Korea (also 220 volts (V)/60 hertz (Hz)), and Taiwan.
- o 230 volts (V)/50 hertz (Hz) in most of Europe, the Middle East, and the Far East.

Always be sure that your monitor is electrically rated to operate with the AC power available in your location.

NOTE: This monitor does not need or have a voltage selection switch for setting the AC voltage input. It will automatically accept any AC input voltage according to the ranges defined in the "Electrical Specifications" section.

- Do not store or use the LCD monitor in locations that are exposed to heat, direct sunlight, or extreme cold.
- Avoid moving the LCD monitor between locations with large temperature differences.
- Do not subject the LCD monitor to severe vibration or high impact conditions. For example, do not place the LCD monitor inside a car trunk.
- Do not store or use the LCD monitor in locations exposed to high humidity or dusty environment.
- Do not allow water or other liquids to spill on or into the LCD monitor.
- Keep flat panel monitor in room temperature conditions. Excessive cold or hot conditions can have an adverse effect on the liquid crystal of the display.
- · Never insert anything metallic into the monitor openings. Doing so may create the danger of electric shock.
- To avoid electric shock, never touch the inside of the monitor. Only a qualified technician should open the monitor case.
- Never use your monitor if the power cable has been damaged. Do not allow anything to rest on the power cable. Keep the power cable away from where people could trip over it.
- Be sure to grasp the plug, not the cable, when disconnecting the monitor from an electric socket.
- Openings in the monitor cabinet are provided for ventilation. To prevent overheating, these openings should not be blocked or covered. Avoid using the monitor on a bed, sofa, rug, or other soft surface, as doing so may block the ventilation openings in the bottom of the cabinet. If you place the monitor in a bookcase or an enclosed space, be sure to provide adequate ventilation and air flow.
- Place your monitor in a location with low humidity and minimum dust. Avoid places similar to a damp basement or dusty hallway.
- Do not expose the monitor to rain or use it near water (in kitchens, next to swimming pools, etc.). If the monitor accidentally gets wet, unplug it and contact an authorized dealer immediately. You can clean the monitor with a damp cloth when necessary, being sure to unplug the monitor first.
- Place the monitor on a solid surface and treat it carefully. The screen is made of glass and can be damaged if dropped or hit sharply.
- · Locate your monitor near an easily accessible electric outlet.
- If your monitor does not operate normally in particular, if there are any unusual sounds or smells coming from it unplug it immediately and contact an authorized dealer or service center.
- Do not attempt to remove the back cover, as you will be exposed to an electrical shock hazard. The back cover should only be removed by gualified service personnel.
- High temperatures can cause problems. Don't use your monitor in direct sunlight, and keep it away from heaters, stoves, fireplaces, and other sources of heat.
- Unplug the monitor when it is going to be left unused for an extended period of time.
- Unplug your monitor from the electric outlet before any service is performed.
- Hg Lamp(s) inside this product contains mercury and must be recycled or disposed of according to local, state or federal laws. For more information, Go Or contact the electronic industries alliance: <a href="http://www.eiae.org/">http://www.eiae.org/</a> for more information.

### **Contacting Dell**

You can contact Dell through the Internet and by phone:

- · For support through the web, go to support.dell.com.
- For worldwide support through the web, use the Choose A Country/Region menu near the bottom of the page, or see the web addresses listed in the following table.
- For support by e-mial, see the e-mail addresses listed in the following table.
- **NOTE:** Toll-free numbers are for use within the country for which they are listed.
- NOTE: In certain countries, support specific to Dell XPS<sup>TM</sup> computers is available at a separate telephone number listed for participating countries. If you do not see a telephone number listed that is specific for XPS computers, you may contact Dell through the support number listed and your call will be routed appropriately.
  - For support by phone, use the phone numbers and codes provided in the following table. If you need assistance in determining which codes to use, contact a local or an international operator.
- NOTE: The contact information provided was deemed correct at the time that this document went to print and issubject to change

| Country (City) International Access Code Country Code City Code | Service Type   | Area Codes,<br>Local Numbers, and<br>Toll-Free Numbers<br>Web and E-Mail Address |
|-----------------------------------------------------------------|----------------|----------------------------------------------------------------------------------|
| Anguilla                                                        | Online Support | support.dell.com/ai                                                              |
|                                                                 |                |                                                                                  |

| II.                             | E-mail Address                                                                    | la-techsupport@dell.com              |
|---------------------------------|-----------------------------------------------------------------------------------|--------------------------------------|
|                                 | Technical Support, Customer Service, Sales                                        | toll-free: 800-335-0031              |
| Antinus and Danhuda             |                                                                                   |                                      |
| Antigua and Barbuda             | Online Support                                                                    | www.dell.com.ag                      |
|                                 | Turbulad Comment Outland Comment College                                          | la-techsupport@dell.com              |
|                                 | Technical Support, Customer Service, Sales                                        | 1-800-805-5924                       |
| Aomen                           | Technical Support                                                                 | toll-free: 0800-105                  |
| Country Code: 853               | Customer Service (Xiamen, China)                                                  | 34 160 910                           |
|                                 | Transaction Sales (Xiamen, China)                                                 | 29 693 115                           |
| Argentina (Buenos Aires)        | Online Support                                                                    | www.dell.com.ar                      |
| International Access Code: 00   | E-mail for Desktops and Portables                                                 | la-techsupport@dell.com              |
| international recess code. 00   | E-mail for Servers and EMC® Storage Products                                      | la_enterprise@dell.com               |
| Country Code: 54                | Customer Service                                                                  | toll-free: 0-800-666-0789            |
|                                 |                                                                                   | toll-free: 0-800-222-0154            |
| City Code: 11                   | Technical Support                                                                 | or toll-free: 0-800-444-0724         |
|                                 | Sales                                                                             | toll-free: 0-800-666-0789            |
| Aruba                           | Online Support                                                                    | www.dell.com.aw                      |
|                                 |                                                                                   | la-techsupport@dell.com              |
|                                 | Technical Support                                                                 | toll-free: 800-1727                  |
|                                 | Customer Service, Sales                                                           | toll-free: 800-1729                  |
| Australia (Sydney)              | Online Support                                                                    | support.ap.dell.com                  |
|                                 |                                                                                   | support.ap.dell.com/contactus        |
| International Access Code: 0011 | Technical Support                                                                 |                                      |
| Country Codes 61                | Technical Support for XPS computers only                                          | toll-free: 1300 790 877              |
| Country Code: 61                | Home and Home Office                                                              | toll-free: 1300-655-533              |
| City Code: 2                    | Medium and Large Business                                                         | toll-free: 1800-633-559              |
|                                 | Small Business, Education, Local Government                                       | toll-free: 1800-060-889              |
|                                 | Customer Service                                                                  | toll-free: 1300-662-196              |
|                                 | Home and Home Office                                                              | toll-free: 1800-812-393(option 3)    |
|                                 | Medium and Large Business, Education, Local Government                            | toll-free: 1300-303-270(option 3)    |
|                                 | 24-Hour Automated Order Status Service                                            | toll-free: 1300-662-196              |
| Austria (Vienna)                | NOTE: The phone numbers in this section should be called from within Austin only. |                                      |
|                                 | Online Support                                                                    | support.euro.dell.com                |
| International Access Code: 900  |                                                                                   | tech_support_central_europe@dell.com |
| Country Code: 43                | Technical Support for XPS computers only                                          | 0820 240 530 81                      |
| Country Code. 43                | Large Business Support                                                            | 0820 240 530 55                      |
| City Code: 1                    | Technical Support at Home                                                         | 0820 240 530 92                      |
|                                 | Home/Small Business Sales                                                         | 0820 240 530 00                      |
|                                 | Home/Small Business Fax                                                           | 0820 240 530 49                      |
|                                 | Home/Small Business Customer Service                                              | 0820 240 530 14                      |
|                                 | Home/Small Business Support                                                       | 0820 240 530 17                      |
|                                 | Preferred Accounts/Corporate Customer Service                                     | 0820 240 530 16                      |
|                                 | Preferred Accounts/Corporate Support                                              | 0820 240 530 17                      |
|                                 | Switchboard                                                                       | 0820 240 530 00                      |
| Bahamas                         | Online Support                                                                    | www.dell.com/bs                      |
|                                 | Simila Support                                                                    | la-techsupport@dell.com              |
|                                 | Technical Support                                                                 | toll-free: 1-866-874-3038            |
|                                 | Customer Service, Sales                                                           | toll-free: 1-866-874-3038            |
|                                 |                                                                                   | [ton-1166, 1-000-270-7003            |

| Barbados                       | Online Support                                     | www.dell.com/bb                                   |
|--------------------------------|----------------------------------------------------|---------------------------------------------------|
|                                |                                                    | la-techsupport@dell.com                           |
|                                | Technical Support                                  | 1-800-534-3349                                    |
|                                | Customer Service, Sales                            | 1-800-534-3142                                    |
| Belgium (Brussels)             | Online Support                                     | support.euro.dell.com                             |
|                                | Technical Support for XPS computers only           | 02 481 92 96                                      |
| International Access Code: 00  | General Support                                    | 02 481 92 88                                      |
|                                | General Support Fax                                | 02 481 92 95                                      |
| Country Code: 32               | Customer Service                                   | 02 713 15 65                                      |
| City Code: 2                   | Corporate Sales                                    | 02 481 91 00                                      |
| City Couc. 2                   | Fax                                                | 02 481 92 99                                      |
|                                | Switchboard                                        | 02 481 91 00                                      |
| Belize                         | Online Support                                     | www.dell.com/bm                                   |
| 501120                         | опште варрот                                       | la-techsupport@dell.com                           |
|                                |                                                    | 811-866-686-9880                                  |
|                                | Technical Support, Customer Service, Sales         | 7330                                              |
|                                |                                                    | or (512) 723-0010                                 |
| Bermuda                        | Online Support                                     | www.dell.com/bm                                   |
|                                |                                                    | la tochcupport@doll.com                           |
|                                | Technical Support                                  | la-techsupport@dell.com                           |
|                                | Technical Support                                  | 1-877-890-0748                                    |
|                                | Customer Service, Sales                            | 1-877-890-0751                                    |
| Bolivia                        | Online Support                                     | www.dell.com/bo                                   |
| Bolivia                        | Online Support                                     |                                                   |
|                                |                                                    | la-techsupport@dell.com<br>toll-free: 800-10-0238 |
|                                | Technical Support, Customer Service, Sales         | 1011-1166. 800-10-0238                            |
|                                |                                                    | or EEUU (512) 723-0010                            |
| Brazil                         | Online Support                                     | www.dell.com/br                                   |
| I4                             |                                                    | BR-TechSupport@dell.com                           |
| International Access Code: 00  | Technical Support                                  | 0800 90 3355                                      |
| Country Code: 55               | Technical Support Fax                              | 51 2104 5470                                      |
|                                | Customer Service Fax                               | 51 2104 5480                                      |
| City Code: 51                  | Sales                                              | 0800 970 3390                                     |
| British Virgin Islands         | Online Support                                     | www.dell.com/bm                                   |
| _                              |                                                    |                                                   |
|                                |                                                    | la-techsupport@dell.com                           |
|                                | Tochnical Support Cuctomer Service Sales           | toll-free: 1-866-278-6820                         |
|                                | Technical Support, Customer Service, Sales         | or (512) 723-0010                                 |
| Brunei                         | Technical Support (Penang, Malaysia)               | 604 633 4966                                      |
|                                | Customer Service (Penang, Malaysia)                | 604 633 3101                                      |
| Country Code: 673              |                                                    | or toll-free: 801 1012                            |
|                                | 24-Hour Automated Order Status Service             | or toll-free: 801 1044                            |
|                                | Transaction Sales (Penang, Malaysia)               | 604 633 3101                                      |
|                                | , <u>, , , , , , , , , , , , , , , , , , </u>      | or toll-free: 801 1012                            |
| Canada (North York, Ontario)   | Online Order Status                                | www.dell.ca/ostatus                               |
|                                | Online Support                                     | support.ca.dell.com                               |
| International Access Code: 011 | AutoTech (automated Hardware and Warranty Support) | toll-free: 1-800-247-9362                         |
|                                | Customer Service                                   | Con 1100 1 000 217 7002                           |
|                                | Home/Home Office                                   | toll-free: 1-800-847-4096                         |
|                                | Small Business                                     | toll-free: 1-800-906-3355                         |
| I                              | Dillian Dasiness                                   | Illour-166. 1-000-700-3333                        |

| 1                | Madium / anna Duaineasa Causanna ant Eduantian                             |                              |
|------------------|----------------------------------------------------------------------------|------------------------------|
|                  | Medium/Large Business, Government, Education                               | toll-free: 1-800-387-5757    |
|                  | Hardware Warranty Phone Support                                            |                              |
|                  | XPS Computers Only                                                         | toll-free: 1-866-398-8977    |
|                  | Computers for Home/Home Office                                             | toll-free: 1-800-847-4096    |
|                  | Computers for Small/Medium/Large Business, Government                      | toll-free: 1-800-387-5757    |
|                  | Printers, Projectors, Televisions, Handheld, Digital Jukebox, and Wireless | 1-877-335-5767               |
|                  | Sales                                                                      |                              |
|                  | Home and Home Office Sales                                                 | toll-free: 1-800-999-3355    |
|                  | Small Business                                                             | toll-free: 1-800-387-5752    |
|                  | Medium/Large Business, Government                                          | toll-free: 1-800-387-5755    |
|                  | Spare Parts and Extended Service                                           | 1 866 440 3355               |
| Cayman Islands   | Online Support                                                             | www.dell.com/ky              |
|                  |                                                                            | la-techsupport@dell.com      |
|                  | Technical Support                                                          | 1-877-261-0242               |
|                  | Customer Service, Sales                                                    | 1-877-262-5415               |
| Chile (Santiago) | Online Support                                                             | www.dell.com/cl              |
| a . a            |                                                                            | la-techsupport@dell.com      |
| Country Code: 56 |                                                                            |                              |
| City Code: 2     |                                                                            | toll-free: 800-20-20-44(CTC) |
| City Code. 2     |                                                                            | or 123-00-20-37-62(ENTEL)    |
|                  | Sales and Customer Support                                                 | toll-free: 800-20-20-44(CTC) |
|                  |                                                                            | or123-00-20-34-77(ENTEL)     |
| China (Xiamen)   | Online Support                                                             | support.dell.com.cn          |
| G 4 G 1 96       | Technical Support E-mail                                                   | support.dell.com.cn/email    |
| Country Code: 86 | Customer Service E-mail                                                    | customer_cn@dell.com         |
| City Code: 592   | Technical Support Fax                                                      | 592 818 1350                 |
|                  | Technical Support – XPS computers only                                     | toll-free: 800 858 0540      |
|                  | Technical Support – Dell™ Dimension™ and Dell Inspiron™                    | toll-free: 800 858 2969      |
|                  | Technical Support – Dell OptiPlex™, Dell Latitude™, and Dell Precision™    | toll-free: 800 858 0950      |
|                  | Technical Support – Dell PowerEdge™ and Dell PowerVault™                   | toll-free: 800 858 0960      |
|                  | Technical Support – Projectors, PDAs, Switches, Routers, etc.              | toll-free: 800 858 2920      |
|                  | Technical Support – Printers                                               | toll-free: 800 858 2311      |
|                  | Customer Service                                                           | toll-free: 800 858 2060      |
|                  | Customer Service Fax                                                       | 592 818 1308                 |
|                  | Home and Small Business                                                    | toll-free: 800 858 2222      |
|                  | Preferred Accounts Division                                                | toll-free: 800 858 2557      |
|                  | Large Corporate Accounts GCP                                               | toll-free: 800 858 2055      |
|                  | Large Corporate Accounts Key Accounts                                      | toll-free: 800 858 2628      |
|                  | Large Corporate Accounts North                                             | toll-free: 800 858 2999      |
|                  | Large Corporate Accounts North Government and Education                    | toll-free: 800 858 2955      |
|                  | Large Corporate Accounts East                                              | toll-free: 800 858 2020      |
|                  | Large Corporate Accounts East Government and Education                     | toll-free: 800 858 2669      |
|                  | Large Corporate Accounts Queue Team                                        | toll-free: 800 858 2572      |
|                  | Large Corporate Accounts South                                             | toll-free: 800 858 2355      |
|                  | Large Corporate Accounts West                                              | toll-free: 800 858 2811      |
|                  | Large Corporate Accounts Spare Parts                                       | toll-free: 800 858 2621      |
| Colombia         | Online Support                                                             | www.dell.com/co              |
|                  | I second sections                                                          | H                            |

|                                                                                                    |                                                       | la-techsupport@dell.com              |
|----------------------------------------------------------------------------------------------------|-------------------------------------------------------|--------------------------------------|
|                                                                                                    | Technical Support,                                    | 01-800-915-5704                      |
|                                                                                                    | Customer Service, Sales                               | 01-800-915-4755                      |
|                                                                                                    | Spare Parts, Software, Peripherals and Warranty Sales | toll-free:01-800-915-6158            |
|                                                                                                    | Ink and Toner Sales                                   | toll-free:01-800-915-5676            |
| Costa Rica                                                                                                    | Online Support                                        | www.dell.com/cr                      |
| COSTA RICA                                                                                                    | Опште заррогт                                         | la-techsupport@dell.com              |
|                                                                                                    | Tachnical Cupport                                     | 0800-012-0232                        |
|                                                                                                    | Technical Support                                     |                                      |
| On the Department of the Court of the Court | Customer Service, Sales                               | 0800-012-0231                        |
| Czech Republic (Prague)                                                                                                    | Online Support                                        | support.euro.dell.com                |
| International Access Code: 00                                                                                                    |                                                       | czech_dell@dell.com                  |
| 11000 0000 00                                                                                                    | Technical Support                                     | 22537 2727                           |
| Country Code: 420                                                                                                    | Customer Service                                      | 22537 2707                           |
|                                                                                                    | Fax                                                   | 22537 2714                           |
|                                                                                                    | Technical Fax                                         | 22537 2728                           |
|                                                                                                    | Switchboard                                           | 22537 2711                           |
| Denmark (Copenhagen)                                                                                                    | Online Support                                        | support.euro.dell.com                |
| Intermedianal Association                                                                                                    | Technical Support for XPS computers only              | 7010 0074                            |
| International Access Code: 00                                                                                                    | Technical Support                                     | 7023 0182                            |
| Country Code: 45                                                                                                    | Customer Service – Relational                         | 7023 0184                            |
| Country Couc. 42                                                                                                    | Home/Small Business Customer Service                  | 3287 5505                            |
|                                                                                                    | Switchboard – Relational                              | 3287 1200                            |
|                                                                                                    | Switchboard Fax – Relational                          | 3287 1201                            |
|                                                                                                    | Switchboard – Home/Small Business                     | 3287 5000                            |
|                                                                                                    | Switchboard Fax – Home/Small Business                 | 3287 5001                            |
| Dominica                                                                                                    | Online Support                                        | www.dell.com/dm                      |
|                                                                                                    |                                                       | la-techsupport@dell.com              |
|                                                                                                    | Technical Support                                     | toll-free: 1-866-278-6821            |
|                                                                                                    | Customer Service, Sales                               | or (512) 723-0010                    |
| Dominican Republic                                                                                                    | Online Support                                        | www.dell.com/do                      |
| Dominican Republic                                                                                                    | опште заррот                                          | la-techsupport@dell.com              |
|                                                                                                    | Technical Support                                     | 1-800-156-1834                       |
|                                                                                                    | Customer Service, Sales                               | 1-800-156-1588                       |
|                                                                                                    |                                                       | www.dell.com/ec                      |
| Ecuador                                                                                                    | Online Support                                        |                                      |
| (calling from Quito and Guayaquil)                                                                                                    |                                                       | la-techsupport@dell.com              |
| (cannig from Quito and Guayaquii)                                                                                                    |                                                       | toll-free: 999-119-877-655-3355      |
|                                                                                                    | Technical Support, Customer Service, Sales            | or EEUU(512) 723-0020                |
|                                                                                                    |                                                       |                                      |
|                                                                                                    | Technical Support, Customer Service, Sales            | toll-free: 1800-999-119-877-655-3355 |
| El Salvador                                                                                                    | Online Support                                        | www.dell.com/sv                      |
|                                                                                                    |                                                       | la-techsupport@dell.com              |
|                                                                                                    | Technical Support                                     | toll-free: 800-6100(ANTEL)           |
|                                                                                                    |                                                       | or 800-6170(Telefonica)              |
|                                                                                                    | Customer Service, Sales                               | toll-free: 800-6100(ANTEL)           |
|                                                                                                    |                                                       | or 800-6132(Telefonica)              |
| Finland (Helsinki)                                                                                                    | Online Support                                        | support.euro.dell.com                |
| T. 4. 14 G. 1.000                                                                                                    |                                                       | fi_support@dell.com                  |
| International Access Code: 990                                                                                                    | Technical Support                                     | 0207 533 555                         |
| Country Code: 358                                                                                                    | Customer Service                                      | 0207 533 538                         |
| Country Couc. 330                                                                                                    |                                                       |                                      |

|                               | Switchboard                                | 0207 533 533                         |
|-------------------------------|--------------------------------------------|--------------------------------------|
| City Code: 9                  | Fax                                        | 0207 533 530                         |
|                               | Sales under 500 employees                  | 0207 533 540                         |
|                               | Sales over 500 employees                   | 0207 533 533                         |
| France (Paris) (Montpellier)  | Online Support                             | support.euro.dell.com                |
|                               | Technical Support for XPS computers only   | 0825 387 129                         |
| International Access Code: 00 | Home and Small Business                    |                                      |
| Country Code 22               | Technical Support                          | 0825 387 270                         |
| Country Code: 33              | Customer Service                           | 0825 823 833                         |
| City Codes: (1) (4)           | Switchboard                                | 0825 004 700                         |
|                               | Switchboard (calls from outside of France) | 04 99 75 40 00                       |
|                               | Sales                                      | 0825 004 700                         |
|                               | Fax                                        | 0825 004 701                         |
|                               | Fax (calls from outside of France)         | 04 99 75 40 01                       |
|                               | Corporate                                  |                                      |
|                               | Technical Support                          | 0825 004 719                         |
|                               | Customer Service                           | 0825 338 339                         |
|                               | Switchboard                                | 01 55 94 71 00                       |
|                               | Sales                                      | 01 55 94 71 00                       |
|                               | Fax                                        | 01 55 94 71 01                       |
| Germany (Frankfurt)           | Online Support                             | support.euro.dell.com                |
|                               |                                            | tech_support_central_europe@dell.com |
| International Access Code: 00 | Technical Support for XPS computers only   | 069 9792-7222                        |
| Country Code: 49              | Technical Support                          | 069 9792-7200                        |
| Country Code. 49              | Technical Support at Home                  | 069-9792-7230                        |
| City Code: 69                 | Home/Small Business Customer Service       | 0180-5-224400                        |
|                               | Global Segment Customer Service            | 069 9792-7320                        |
|                               | Preferred Accounts Customer Service        | 069 9792-7320                        |
|                               | Large Accounts Customer Service            | 069 9792-7320                        |
|                               | Public Accounts Customer Service           | 069 9792-7320                        |
|                               | Switchboard                                | 069 9792-7000                        |
| Greece                        | Online Support                             | support.euro.dell.com                |
|                               | Technical Support                          | 00800-44 14 95 18                    |
| International Access Code: 00 | Gold Service Technical Support             | 2108129811                           |
| Country Code: 30              | Switchboard                                | 2108129810                           |
| Country Code. 30              | Gold Service Switchboard                   | 2108129811                           |
|                               | Sales                                      | 2108129800                           |
|                               | Fax                                        | 2108129812                           |
| Grenada                       | Online Support                             | www.dell.com/gd                      |
|                               |                                            | la-techsupport@dell.com              |
|                               | Technical Support, Customer Service, Sales | toll-free: 1-866-540-3355            |
| Guatemala                     | Online Support                             | www.dell.com/gt                      |
|                               |                                            | la-techsupport@dell.com              |
|                               | Technical Support, Customer Service, Sales | 1-800-999-0136                       |
| Guyana                        | Online Support                             | la-techsupport@dell.com              |
|                               | Technical Support, Customer Service, Sales | toll-free: 1-877-440-6511            |
| Haiti                         | Online Support                             | www.dell.com/ht                      |
|                               | TERRIT S                                   | la-techsupport@dell.com              |
|                               | Technical Support, Customer Service, Sales | toll-free: 183-866-686-9849          |
|                               | 11                                         |                                      |

|                                |                                                               | or (512) 723-0010                |
|--------------------------------|---------------------------------------------------------------|----------------------------------|
| Honduras                       | Online Support                                                | www.dell.com/ht                  |
|                                |                                                               | la-techsupport@dell.com          |
|                                | Technical Support, Customer Service, Sales                    | toll-free: 800-0123-866-686-9848 |
|                                |                                                               | or EEUU (512) 723-0020           |
| Hong Kong                      | Online Support                                                | support.ap.dell.com              |
|                                |                                                               | support.dell.com.cn/email        |
| International Access Code: 001 | Technical Support – XPS computers only                        | 00852-3416 6923                  |
| Country Code: 852              | Technical Support – Dimension and Inspiron                    | 00852-2969 3188                  |
|                                | Technical Support - OptiPlex, Latitude, and Dell Precision    | 00852-2969 3191                  |
|                                | Technical Support – Servers and Storage                       | 00852-2969 3196                  |
|                                | Technical Support – Projectors, PDAs, Switches, Routers, etc. | 00852-3416 0906                  |
|                                | Customer Service                                              | 00852-3416 0910                  |
|                                | Large Corporate Accounts                                      | 00852-3416 0907                  |
|                                | Global Customer Programs                                      | 00852-3416 0908                  |
|                                | Medium Business Division                                      | 00852-3416 0912                  |
|                                | Home and Small Business Division                              | 00852-2969 3105                  |
| India                          |                                                               |                                  |
|                                |                                                               |                                  |
|                                | Online Support                                                | support.ap.dell.com              |
|                                |                                                               |                                  |
|                                | Portable and Desktop Support                                  |                                  |
|                                | Portable, Desktop, and Peripherals E-mail                     |                                  |
|                                | Portable Support E-mail                                       | india_support_notebook@dell.com  |
|                                | Phone Numbers                                                 | 080-25068032 or 080-25068034     |
|                                | THORE NUMBERS                                                 | or your city STD code + 60003355 |
|                                |                                                               | or toll-free: 1-800-425-9046     |
|                                | Server Support                                                | 61 1011 1100. 1 000 120 7010     |
|                                | E-mail                                                        | india_support_Server@dell.com    |
|                                | Phone Numbers                                                 | 080-25068032 or 080-25068034     |
|                                | THORE NUMBERS                                                 | or your city STD code + 60003355 |
|                                |                                                               | or toll-free: 18004258045        |
|                                | Gold Support Only                                             |                                  |
|                                | E-mail                                                        | eec_ap@dell.com                  |
|                                | Phone Numbers                                                 | 080-25068033                     |
|                                |                                                               | or your city STD code + 60003355 |
|                                |                                                               | or toll-free: 1-800-425-9045     |
|                                | XPS Support Only                                              |                                  |
|                                | E-mail                                                        | Indiaxps_AP@dell.com             |
|                                | Phone Numbers                                                 | 080-25068066                     |
|                                |                                                               | or toll-free: 1-800-425-2066     |
|                                | Customer Service                                              |                                  |
|                                | Home and Small Business                                       | India_care_HSB@dell.com          |
|                                |                                                               | toll-free: 1800-4254051          |
|                                | Large Corporate Accounts                                      | India_care_REL@dell.com          |
|                                |                                                               | toll-free: 1800-4252067          |
|                                | Sales                                                         |                                  |
|                                | Large Corporate Accounts                                      | 1600 33 8044                     |
|                                | Home and Small Business                                       | 1600 33 8046                     |
|                                |                                                               |                                  |

| Ireland (Cherrywood)            | Online Support                                                                            | support.euro.dell.com        |
|---------------------------------|-------------------------------------------------------------------------------------------|------------------------------|
|                                 |                                                                                           | dell_direct_support@dell.com |
| International Access Code: 00   | Technical Support                                                                         |                              |
| Country Code: 353               | XPS computers only                                                                        | 1850200722                   |
| Country Couc. 353               | Business computers                                                                        | 1850 543 543                 |
| City Code: 1                    | Home computers                                                                            | 1850 543 543                 |
|                                 | At Home Support                                                                           | 1850 200 889                 |
|                                 | Sales                                                                                     |                              |
|                                 | Home                                                                                      | 1850 333 200                 |
|                                 | Small Business                                                                            | 1850 664 656                 |
|                                 | Medium Business                                                                           | 1850 200 646                 |
|                                 | Large Business                                                                            | 1850 200 646                 |
|                                 | Sales E-mail                                                                              | Dell_IRL_Outlet@dell.com     |
|                                 | Customer Service                                                                          |                              |
|                                 | Home and Small Business                                                                   | 01 204 4014                  |
|                                 | Business (greater than 200 employees)                                                     | 1850 200 982                 |
|                                 | General                                                                                   |                              |
|                                 | Fax/Sales Fax                                                                             | 01 204 0103                  |
|                                 | Switchboard                                                                               | 01 204 4444                  |
|                                 | U.K. Customer Service (dial within U.K. only)                                             | 0870 906 0010                |
|                                 | Corporate Customer Service (dial within U.K. only)                                        | 0870 907 4499                |
|                                 | U.K. Sales (dial within U.K. only)                                                        | 0870 907 4000                |
| Italy (Milan)                   | Online Support                                                                            | support.euro.dell.com        |
|                                 | Home and Small Business                                                                   |                              |
| International Access Code: 00   | Technical Support                                                                         | 02 577 826 90                |
| Country Code: 39                | Customer Service                                                                          | 02 696 821 14                |
| Country Couc. 39                | Fax                                                                                       | 02 696 821 13                |
| City Code: 02                   | Switchboard                                                                               | 02 696 821 12                |
|                                 | Corporate                                                                                 |                              |
|                                 | Technical Support                                                                         | 02 577 826 90                |
|                                 | Customer Service                                                                          | 02 577 825 55                |
|                                 | Fax                                                                                       | 02 575 035 30                |
|                                 | Switchboard                                                                               | 02 577 821                   |
|                                 | Online Support                                                                            | www.dell.com/jm              |
| Jamaica                         |                                                                                           | la-techsupport@dell.com      |
| (dial from within Jamaica only) | Technical Support                                                                         | toll-free: 1-800-975-1646    |
| (diai ironi witimi samaica omy) | Customer Service and Sales                                                                | toll-free: 1-800-404-9205    |
| Japan (Kawasaki)                | Online Support                                                                            | support.jp.dell.com          |
| T 4 4 1 1 A C 1 001             | Technical Support – XPS computers only                                                    | toll-free: 0120-937-786      |
| International Access Code: 001  | Technical Support outside of Japan – XPS computers only                                   | 044-520-1235                 |
| Country Code: 81                | Technical Support – Dimension and Inspiron                                                | toll-free: 0120-198-226      |
|                                 | Technical Support outside of Japan – Dimension and Inspiron                               | 81-44-520-1435               |
| City Code: 44                   | Technical Support – Dell Precision, OptiPlex, and Latitude                                | toll-free:0120-198-433       |
|                                 | Technical Support outside of Japan – Dell Precision, OptiPlex, and Latitude               | 81-44-556-3894               |
|                                 | Technical Support – Dell PowerApp, Dell PowerEdge, Dell PowerConnect, and Dell PowerVault | toll-free: 0120-198-498      |
|                                 | Technical Support outside of Japan – PowerApp, PowerEdge, PowerConnect, and PowerVault    | 81-44-556-4162               |
|                                 | Technical Support – Projectors, PDAs, Printers, Routers                                   | toll-free: 0120-981-690      |
|                                 | Technical Support outside of Japan – Projectors, PDAs, Printers, Routers                  | 81-44-556-3468               |

|                                | Faxbox Service                                                                         | 044-556-3490                        |
|--------------------------------|----------------------------------------------------------------------------------------|-------------------------------------|
|                                | 24-Hour Automated Order Status Service                                                 | 044-556-3801                        |
|                                | Customer Care                                                                          | 044-556-4240                        |
|                                | Business Sales Division – up to 400 employees                                          | 044-556-3344                        |
|                                | Preferred Accounts Division Sales – over 400 employees                                 | 044-556-3433                        |
|                                | Public Sales – government agencies, educational institutions, and medical institutions | 044-556-5963                        |
|                                | Global Segment Japan                                                                   | 044-556-3469                        |
|                                | Individual User                                                                        | 044-556-1657                        |
|                                | Individual User Online Sales                                                           | 044-556-2203                        |
|                                | Individual User Real Site Sales                                                        | 044-556-4649                        |
| Korea (Seoul)                  | Online Support                                                                         | support.ap.dell.com                 |
|                                | Technical Support for XPS computers only                                               | toll-free: 080-999-0283             |
| International Access Code: 001 | Technical Support,                                                                     | toll-free: 080-200-3800             |
| Country Code: 82               | Customer Service                                                                       | toll-free: 080-999-0270             |
| Country Code: 02               | Technical Support – Dimension, PDA, Electronics, and Accessories                       | toll-free: 080-200-3801             |
| City Code: 2                   | Sales                                                                                  | toll-free: 080-200-3600             |
|                                | Fax                                                                                    | 2194-6202                           |
|                                | Switchboard                                                                            | 2194-6000                           |
| Latin America                  | Customer Technical Support (Austin, Texas, U.S.A.)                                     | 512 728-4093                        |
|                                | Customer Service (Austin, Texas, U.S.A.)                                               | 512 728-3619                        |
|                                | Fax (Technical Support and Customer Service) (Austin, Texas, U.S.A.)                   | 512 728-3883                        |
|                                | Sales (Austin, Texas, U.S.A.)                                                          | 512 728-4397                        |
|                                |                                                                                        | 512 728-4600                        |
|                                | SalesFax (Austin, Texas, U.S.A.)                                                       |                                     |
|                                |                                                                                        | or 512 728-3772                     |
| Luxembourg                     | Online Support                                                                         | support.euro.dell.com               |
| International Access Code: 00  | Support                                                                                | 342 08 08 075                       |
| international freeess code. 00 | Home/Small Business Sales                                                              | +32 (0)2 713 15 96                  |
| Country Code: 352              | Corporate Sales                                                                        | 26 25 77 81                         |
|                                | Customer Service                                                                       | +32 (0)2 481 91 19                  |
|                                | Fax                                                                                    | 26 25 77 82                         |
| Malaysia (Penang)              | Online Support                                                                         | support.ap.dell.com                 |
| International Access Code: 00  | Technical Support – XPS computers only                                                 | toll-free: 1 800 885 784            |
| international Access Code. 00  | Technical Support – Dell Precision, OptiPlex, and Latitude                             | toll-free: 1 800 880 193            |
| Country Code: 60               | Technical Support – Dimension, Inspiron, and Electronics and Accessories               | toll-free: 1 800 881 306            |
| _                              | Technical Support – PowerApp, PowerEdge, PowerConnect, and PowerVault                  | toll-free: 1 800 881 386            |
| City Code: 4                   | Customer Service                                                                       | toll-free: 1 800 881 306 (option 4) |
|                                | 24-Hour Automated Order Status Service                                                 | 1 800 88 4432                       |
|                                | Transaction Sales                                                                      | toll-free: 1 800 888 202            |
|                                | Corporate Sales                                                                        | toll-free: 1 800 888 213            |
| Mexico                         | Online Support                                                                         | www.dell.com/mx                     |
| International Access Code: 00  |                                                                                        | la-techsupport@dell.com             |
| incernational recess code. 00  | Technical Support                                                                      | 001-866-563-4425                    |
| Country Code: 52               | Sales                                                                                  | 50-81-8800                          |
|                                |                                                                                        | or 001-800-888-3355                 |
|                                |                                                                                        | 001-877-384-8979                    |
|                                | Customer Service                                                                       | or 001-877-269-3383                 |
|                                | Coors Parts Coffware Parinhards and Warrent Color                                      |                                     |
|                                | Spare Parts, Software, Peripherals and Warranty Sales                                  | 001-866-390-4629                    |
|                                | Ink and Toner Sales                                                                    | toll free:001-866-851-1754          |

|                                | Main                                                     | 50-81-8800                          |
|--------------------------------|----------------------------------------------------------|-------------------------------------|
|                                |                                                          | or 01-800-888-3355                  |
|                                |                                                          | or 001-866-851-1754                 |
| Montserrat                     | Online Support                                           | support.dell.com.ag                 |
|                                |                                                          | la-techsupport@dell.com             |
|                                | Technical Support, Customer Service, Sales               | toll-free: 1-866-278-6822           |
| Netherlands Antilles           | Online Support                                           | www.dell.com/an                     |
|                                |                                                          | la-techsupport@dell.com             |
|                                | Technical Support, Customer Service, Sales               | 001-866-379-1022                    |
| Netherlands (Amsterdam)        | Online Support                                           | support.euro.dell.com               |
| ,                              | Technical Support for XPS computers only                 | 020 674 45 94                       |
| International Access Code: 00  | Technical Support                                        | 020 674 45 00                       |
|                                | Technical Support Fax                                    | 020 674 47 66                       |
| Country Code: 31               | Home/Small Business Customer Service                     | 020 674 42 00                       |
| City Code: 20                  | Relational Customer Service                              | 020 674 4325                        |
| City Couc. 20                  | Home/Small Business Sales                                | 020 674 55 00                       |
|                                | Relational Sales                                         | 020 674 50 00                       |
|                                | Home/Small Business Sales Fax                            | 020 674 47 75                       |
|                                | Relational Sales Fax                                     | 020 674 47 75                       |
|                                | Switchboard                                              | 020 674 50 00                       |
|                                | Switchboard Fax                                          | 020 674 47 50                       |
|                                | Online Support                                           | support.ap.dell.com                 |
|                                | Опште Заррогт                                            | support.ap.dell.com/contactus       |
|                                | Technical Support                                        | toll-free: 0800-441-567             |
|                                | Home and Home Office                                     |                                     |
|                                |                                                          | toll-free: 0800-446-255             |
| New Zealand                    | Business, Education, and Government                      | toll-free:0800-444-617              |
| Total Zodiana                  | PowerEdge and PowerVault                                 | toll-free: 0800-443-563             |
| International Access Code: 00  | Technical Support for XPS computer only Customer Service | toll-free:0800-335-540              |
|                                | Home and Small Business                                  | toll-free: 0800-289-3355 (option 3) |
| Country Code: 64               | Business, Education and Government                       | toll-free:0800-941-128(option 3)    |
|                                | 24-Hour Automated Order Status Service                   | toll-free: 0800-449-602             |
|                                | Sales                                                    | toll-free: 0800-441-567             |
|                                | Home and Home Office                                     | toll-free: 0800-289-3355            |
|                                | Small Business                                           | toll-free:0800-941-121              |
|                                | Business, Education, and Government                      | toll-free: 0800-941-128             |
| Nicaragua                      | Online Support                                           | www.dell.com/ni                     |
|                                |                                                          | la-techsupport@dell.com             |
|                                | Technical Support                                        | toll free: 001-800-220-1378         |
|                                | Customer Service, Sales                                  | toll free: 001-800-220-1377         |
| Norway (Lysaker)               | Online Support                                           | support.euro.dell.com               |
| International Access Code: 00  | Technical Support for XPS computers only                 | 815 35 043                          |
| international freeess code. 00 | Technical Support                                        | 671 16882                           |
| Country Code: 47               | Relational Customer Service                              | 671 17575                           |
|                                | Home/Small Business Customer Service                     | 23162298                            |
|                                | Switchboard                                              | 671 16800                           |
|                                | Fax Switchboard                                          | 671 16865                           |
| Panama                         | Online Support                                           | www.dell.com/pa                     |
|                                |                                                          | la-techsupport@dell.com             |
|                                | Technical Support                                        | toll free: 001-800-507-1385(C&W)    |
|                                |                                                          |                                     |

| 1                              |                                                                                                    | or 001-866-633-4907(Clarocom)                          |
|--------------------------------|----------------------------------------------------------------------------------------------------|--------------------------------------------------------|
|                                | Customer Service, Sales                                                                                                    | toll free: 001-800-507-1264(C&W)                       |
|                                | ·                                                                                                    | or 001-866-422-7964(Clarocom and Movistar)             |
|                                |                                                                                                    | or 001-800-507-1786(TC)                                |
| Paraguay                       | Online Support                                                                                                    | www.dell.com/py                                        |
| ı uruguu y                     |                                                                                                    | la-techsupport@dell.com                                |
| (Asuncion only)                | Technical Support, Customer Service, Sales                                                                                                    | dial 008-11-800,then have the operator                 |
|                                |                                                                                                    | dial 866-686-9848                                      |
|                                |                                                                                                    | or EEUU (512) 723-0020                                 |
| Peru                           | Online Support                                                                                                    | www.dell.com/pe                                        |
|                                |                                                                                                    | la-techsupport@dell.com                                |
|                                | Technical Support                                                                                                    | 0800-50-869                                            |
|                                | Customer Service, Sales                                                                                                    | 0800-50-669                                            |
| Poland (Warsaw)                | Online Support                                                                                                    | support.euro.dell.com                                  |
|                                | The state of the state of the s | pl_support_tech@dell.com                               |
| International Access Code: 011 | Customer Service Phone                                                                                                    | 57 95 700                                              |
| G . G . 40                     | Customer Service                                                                                                    | 57 95 999                                              |
| Country Code: 48               | Sales                                                                                                    | 57 95 999                                              |
| City Code: 22                  | Customer Service Fax                                                                                                    | 57 95 806                                              |
| City Couc. 22                  | Reception Desk Fax                                                                                                    | 57 95 998                                              |
|                                | Switchboard                                                                                                    | 57 95 999                                              |
| Portugal                       | Online Support                                                                                                    | support.euro.dell.com                                  |
| Portugal                       |                                                                                                    | 707200149                                              |
| International Access Code: 00  | Technical Support                                                                                                    |                                                        |
|                                | Customer Service                                                                                                    | 800 300 413                                            |
| Country Code: 351              | Sales                                                                                                    | 800 300 410 or 800 300 411 or 800 300 412 or 21 422 07 |
|                                | Fax                                                                                                    | 21 424 01 12                                           |
| Puerto Rico                    | Online Support                                                                                                    | www.dell.com/pr                                        |
|                                |                                                                                                    | la-techsupport@dell.com                                |
|                                | Technical Support                                                                                                    | toll-free: 1-866-390-4695                              |
|                                | Spare Parts, Software, Peripherals and Warranty Sales                                                                                                    | toll-free:1-866-390-4691                               |
|                                | Ink and Toner Sales                                                                                                    | toll-free:1-866-851-1760                               |
|                                | Customer Service and Sales                                                                                                    | 1-877-537-3355                                         |
| St. Kitts and Nevis            | Online Support                                                                                                    | www.dell.com/kn                                        |
|                                |                                                                                                    | la-techsupport@dell.com                                |
|                                | Technical Support                                                                                                    | toll-free:1-877-441-4734                               |
|                                | Customer Service, Sales                                                                                                    | toll-free: 1-866-540-3355                              |
| St. Lucia                      | Online Support                                                                                                    | www.dell.com/lc                                        |
| ot: 246ia                      | Online Support                                                                                                    | la-techsupport@dell.com                                |
|                                | Tachnical Cunnert                                                                                                    | • • •                                                  |
|                                | Technical Support                                                                                                    | toll-free: 1-866-745-1850                              |
|                                |                                                                                                    | or 1-866-464-4352                                      |
|                                | Customer Service, Sales                                                                                                    | toll-free: 1-866-540-3355                              |
| St. Vincent and the Grenadines | Online Support                                                                                                    | www.dell.com/vc                                        |
|                                |                                                                                                    | la-techsupport@dell.com                                |
|                                | Technical Support                                                                                                    | toll-free: 1-866-464-4353                              |
|                                | Customer Service, Sales                                                                                                    | toll-free: 1-866-540-3355                              |
| Singapore (Singapore)          | <b>NOTE:</b> The phone numbers in this section should be called from within Singapore or Malaysia only.                                                                                                    |                                                        |

| International Access Code: 005        | Online Support                                                    | support.ap.dell.com                                                                                                    |
|---------------------------------------|-------------------------------------------------------------------|----------------------------------------------------------------------------------------------------|
|                                       | Technical Support                                                 | ( A STATE OF THE STATE OF THE S |
| Country Code: 65                      | XPS computers only                                                | toll-free: 1800 394 7464                                                                                                    |
|                                       | Dimension, Inspiron, and Electronics and Accessories              | toll-free: 1800 394 7430                                                                                                    |
|                                       | OptiPlex, Latitude, and Dell Precision                            | toll-free: 1800 394 7488                                                                                                    |
|                                       | PowerApp, PowerEdge, PowerConnect, and PowerVault                 | toll-free: 1800 394 7478                                                                                                    |
|                                       | Customer Service                                                  | toll-free: 1 800 394 7430 (option 4)                                                                                                    |
|                                       | 24-Hour Automated Order Status Service                            | toll-free: 1 800 394 7476                                                                                                    |
|                                       | Sales                                                             |                                                                                                    |
|                                       | Transaction Sales                                                 | toll-free: 1 800 394 7412                                                                                                    |
|                                       | Corporate Sales                                                   | toll-free: 1 800 394 7419                                                                                                    |
| Slovakia (Prague)                     | Online Support                                                    | support.euro.dell.com                                                                                                    |
|                                       |                                                                   | czech_dell@dell.com                                                                                                    |
| International Access Code: 00         | Technical Support                                                 | 02 5750 8303                                                                                                    |
| Country Code, 421                     | Enterprise GOLD                                                   | 02 5750 8308                                                                                                    |
| Country Code: 421                     | Business Support                                                  | 02 5750 8301                                                                                                    |
|                                       | Customer Service                                                  | 420 22537 2707                                                                                                    |
|                                       | Fax                                                               | 02 5441 8328                                                                                                    |
|                                       | Tech Fax                                                          | 02 5441 8328                                                                                                    |
|                                       | Switchboard (Sales)                                               | 02 5441 7585                                                                                                    |
| South Africa (Johannesburg)           | Online Support                                                    | support.euro.dell.com                                                                                                    |
| godin minos (consimios sung)          | општо обррогу                                                     | dell_za_support@dell.com                                                                                                    |
| International Access Code:            | Gold Queue                                                        | 011 709 7713                                                                                                    |
| 00/001                                | Technical Support                                                 | 011 709 7710                                                                                                    |
| 09/091                                | Customer Service                                                  | 011 709 7707                                                                                                    |
| Country Code: 27                      | Sales                                                             | 011 709 7700                                                                                                    |
| Country Couct 27                      | Fax                                                               | 011 706 0495                                                                                                    |
| City Code: 11                         | Switchboard                                                       | 011 709 7700                                                                                                    |
| Southeast Asian and Pacific Countries | Technical Support, Customer Service, and Sales (Penang, Malaysia) | 604 633 4810                                                                                                    |
| Spain (Madrid)                        | Online Support                                                    | support.euro.dell.com                                                                                                    |
|                                       | Home and Small Business                                           |                                                                                                    |
| International Access Code: 00         | Technical Support                                                 | 902 100 130                                                                                                    |
| Country Code: 34                      | Customer Service                                                  | 902 118 540                                                                                                    |
| Country Couc. 54                      | Sales                                                             | 902 118 541                                                                                                    |
| City Code: 91                         | Switchboard                                                       | 902 118 541                                                                                                    |
| -                                     | Fax                                                               | 902 118 539                                                                                                    |
|                                       | Corporate                                                         |                                                                                                    |
|                                       | Technical Support                                                 | 902 100 130                                                                                                    |
|                                       | Customer Care                                                     | 902 115 236                                                                                                    |
|                                       | Switchboard                                                       | 91 722 92 00                                                                                                    |
|                                       | Fax                                                               | 91 722 95 83                                                                                                    |
| Suriname                              | Online Support                                                    | www.dell.com/sr                                                                                                    |
|                                       |                                                                   | la-techsupport@dell.com                                                                                                    |
|                                       | Technical Support, Customer Service, Sales                        | toll-free: 156-866-686-9850                                                                                                    |
|                                       |                                                                   | or (512) 723-0010                                                                                                    |
| Sweden (Upplands Vasby)               | Online Support                                                    | support.euro.dell.com                                                                                                    |
|                                       | Technical Support for XPS computers only                          | 0771 340 340                                                                                                    |
| International Access Code: 00         | Technical Support                                                 | 08 590 05 199                                                                                                    |
|                                       |                                                                   |                                                                                                    |

|                                | Relational Customer Service                                                                  | 08 590 05 642                                   |
|--------------------------------|----------------------------------------------------------------------------------------------|-------------------------------------------------|
| Country Code: 46               | Home/Small Business Customer Service                                                         | 08 587 70 527                                   |
| City Code: 8                   | Employee Purchase Program (EPP) Support                                                      | 020 140 14 44                                   |
| Chy Couc. o                    | Technical Support Fax                                                                        | 08 590 05 594                                   |
|                                | Sales                                                                                        | 08587 705 81                                    |
| Switzerland (Geneva)           | Online Support                                                                               | support.euro.dell.com                           |
| ownzeriana (eeneva)            | отпо варрот                                                                                  | Tech_support_central_Europe@dell.com            |
| International Access Code: 00  | Technical Support for XPS computers only                                                     | 0848 338 857                                    |
|                                | Technical Support – Home and Small Business                                                  | 0844 811 411                                    |
| Country Code: 41               | Technical Support at Home                                                                    | 0848 338 860                                    |
| City Code: 22                  | Technical Support de Nome                                                                    | 0844 822 844                                    |
| city couc. 22                  | Customer Service – Home and Small Business                                                   | 0844 802 202                                    |
|                                | Customer Service – Corporate                                                                 | 0848 821 721                                    |
|                                | Main                                                                                         | 0848 335 599                                    |
|                                | Fax                                                                                          | 022 799 01 90                                   |
|                                | Sales                                                                                        | 022 799 01 90                                   |
| Tairren                        |                                                                                              |                                                 |
| Taiwan                         | Online Support                                                                               | support.ap.dell.com                             |
| International Access Code: 002 | To the ball Comment for VPC annual to the same                                               | support.dell.com.cn/email                       |
|                                | Technical Support for XPS computers only                                                     | toll-free: 0080 186 3085                        |
| Country Code: 886              | Technical Support – OptiPlex, Latitude, Inspiron, Dimension, and Electronics and Accessories | toll-free: 0080 186 1011                        |
|                                | Technical Support – Servers and Storage                                                      | toll-free: 0080 160 1256                        |
|                                | Customer Service                                                                             | toll-free: 0080 186 3066<br>(option 3)          |
|                                | Transaction Sales                                                                            | toll-free: 0080 165 1228                        |
|                                | Corporate Sales                                                                              | toll-free: 0080 165 1227                        |
| Thailand                       | Online Support                                                                               | support.ap.dell.com                             |
| T 1                            | Technical Support -OptiPlex, Latitude, and Dell Precision                                    | toll-free: 1800 0060 07                         |
| International Access Code: 001 | Technical Support -PowerApp, PowerEdge, PowerConnect, and PowerVault                         | toll-free: 1800 0600 09                         |
| Country Code: 66               | Customer Service                                                                             | toll-free: 1800 006 007<br>(option 7)           |
|                                | 24-Hour Automated Order Status Service                                                       | toll-free: 1800 060 065                         |
|                                | Corporate Sales                                                                              | toll-free: 1800 006 009                         |
|                                | Transaction Sales                                                                            | toll-free: 1800 006 006                         |
| Trinidad/Tobago                | Online Support                                                                               | www.dell.com/tt                                 |
|                                |                                                                                              | la-techsupport@dell.com                         |
|                                | Technical Support                                                                            | toll-free: 1-866-540-3355                       |
|                                |                                                                                              | or 1-888-799-5908                               |
|                                | Customer Service, Sales                                                                      | toll-free: 1-800-211-7602                       |
|                                | Online Support                                                                               | www.dell.com/tc                                 |
| Turks and Caicos Islands       |                                                                                              | la-techsupport@dell.com                         |
|                                | Technical Support, Customer Service, Sales                                                   | toll-free: 1-866-540-3355                       |
| U.K. (Bracknell)               | Online Support                                                                               | support.euro.dell.com                           |
|                                |                                                                                              | dell_direct_support@dell.com                    |
| International Access Code: 00  | Customer Service Online                                                                      | support.euro.dell.com/uk/en/ECare/Form/Home.asp |
| Country Code: 44               | Sales                                                                                        |                                                 |
| Country Code: 44               | Home and Small Business Sales                                                                | 0870 907 4000                                   |
| City Code: 1344                | Corporate/Public Sector Sales                                                                | 01344 860 456                                   |
|                                | Customer Service                                                                             |                                                 |
|                                | Home and Small Business                                                                      | 0870 906 0010                                   |
|                                |                                                                                              |                                                 |

|                                | Corporate                                                       | 01344 373 185                   |
|--------------------------------|-----------------------------------------------------------------|---------------------------------|
|                                | Preferred Accounts (500–5000 employees)                         | 0870 906 0010                   |
|                                | Global Accounts                                                 | 01344 373 186                   |
|                                | Central Government                                              | 01344 373 193                   |
|                                | Local Government & Education                                    | 01344 373 199                   |
|                                | Health                                                          | 01344 373 194                   |
|                                | Technical Support                                               |                                 |
|                                | XPS Computers Only                                              | 0870 366 4180                   |
|                                | Corporate/Preferred Accounts/PCA (1000+ employees)              | 0870 908 0500                   |
|                                | Other Dell Products                                             | 0870 353 0800                   |
|                                | General                                                         |                                 |
|                                | Home and Small Business Fax                                     | 0870 907 4006                   |
| Uruguay                        | Online Support                                                  | www.dell.com/uy                 |
|                                |                                                                 | la-techsupport@dell.com         |
|                                | Technical Support                                               | toll-free: 000-413-598-2523     |
|                                | Customer Service, Sales                                         | toll-free: 000-413-598-2521     |
| U.S.A. (Austin, Texas)         |                                                                 | toll-free:1-877-DELLTTY         |
|                                | Dell Services for the Deaf, Hard-of-Hearing, or Speech-Impaired | lon noon of page 111            |
| International Access Code: 011 |                                                                 | (1-877-335-5889)                |
| Country Code: 1                | Fax                                                             | toll-free: 1-800-727-8320       |
| Country Code. 1                | Technical Support                                               | support.dell.com                |
|                                | XPS                                                             | toll-free: 1-800-232-8544       |
|                                | Home and Home Office                                            | toll-free: 1-800-624-9896       |
|                                | Portable and Desktop AutoTech                                   | toll-free: 1-800-247-9362       |
|                                | Small Business                                                  | toll-free: 1-800-456-3355       |
|                                | Medium and Large Business                                       | toll-free: 1-877-671-3355       |
|                                | State and Local Government                                      | toll-free: 1-800-981-3355       |
|                                | Federal Government                                              | toll-free: 1-800-727-1100       |
|                                | Healthcare                                                      | toll-free: 1-800-274-1550       |
|                                | K-12 Education                                                  | toll-free: 1-888-977-3355       |
|                                | Higher Education                                                | toll-free: 1-800-274-7799       |
|                                | Printers, Projectors, PDAs, and MP3 Players                     | toll-free: 1-877-459-7298       |
|                                | Customer Service                                                | toll-free: 1-800-624-9897       |
|                                | Automated Order Status                                          | toll-free: 1-800-433-9014       |
|                                | Small Business                                                  | toll-free: 1-800-456-3355       |
|                                | Medium and Large Business                                       | toll-free: 1-877-671-3355       |
|                                | State and Local Government                                      | toll-free: 1-800-981-3355       |
|                                | Federal Government                                              | toll-free: 1-800-727-1100       |
|                                | Healthcare                                                      | toll-free: 1-800-274-1550       |
|                                | K-12 Education                                                  | toll-free: 1-888-977-3355       |
|                                | Higher Education                                                | toll-free: 1-800-274-7799       |
|                                | Employee Purchase Program (EPP)                                 | toll-free: 1-800-695-8133       |
|                                | Financial Services                                              | www.dellfinancialservices.com   |
|                                | Leases and Loans                                                | toll-free: 1-877-577-3355       |
|                                | Dell Preferred Accounts (DPA)                                   | toll-free: 1-800-283-2210       |
|                                | Sales                                                           | 1-800-289-3355 or1-800-879-3355 |
|                                | Dell Outlet Store                                               | toll-free: 1-888-798-7561       |
|                                | Software and Peripherals Sales                                  | toll-free: 1-800-671-3355       |
| U.S. Virgin Islands            | Online Support                                                  | www.dell.com/vi                 |
|                                |                                                                 |                                 |

|           |                         | la-techsupport@dell.com   |
|-----------|-------------------------|---------------------------|
|           | Technical Support       | toll-free: 1-877 702-4360 |
|           | Customer Service, Sales | toll-free: 1-877-702-4288 |
| Venezuela | Online Support          | www.dell.com/ve           |
|           |                         | la-techsupport@dell.com   |
|           | Technical Support       | 0800-100-2513             |
|           | Customer Service, Sales | 0800-100-4752             |

Back to Contents Page